# **SWAMI RAMANAND TEERTH MARATHWADA UNIVERSITY, NANDED. Draft Syllabus for B.C.A. (Bachelor of Computer Applications) B.C.A. FIRST YEAR With effect from 2011-12**

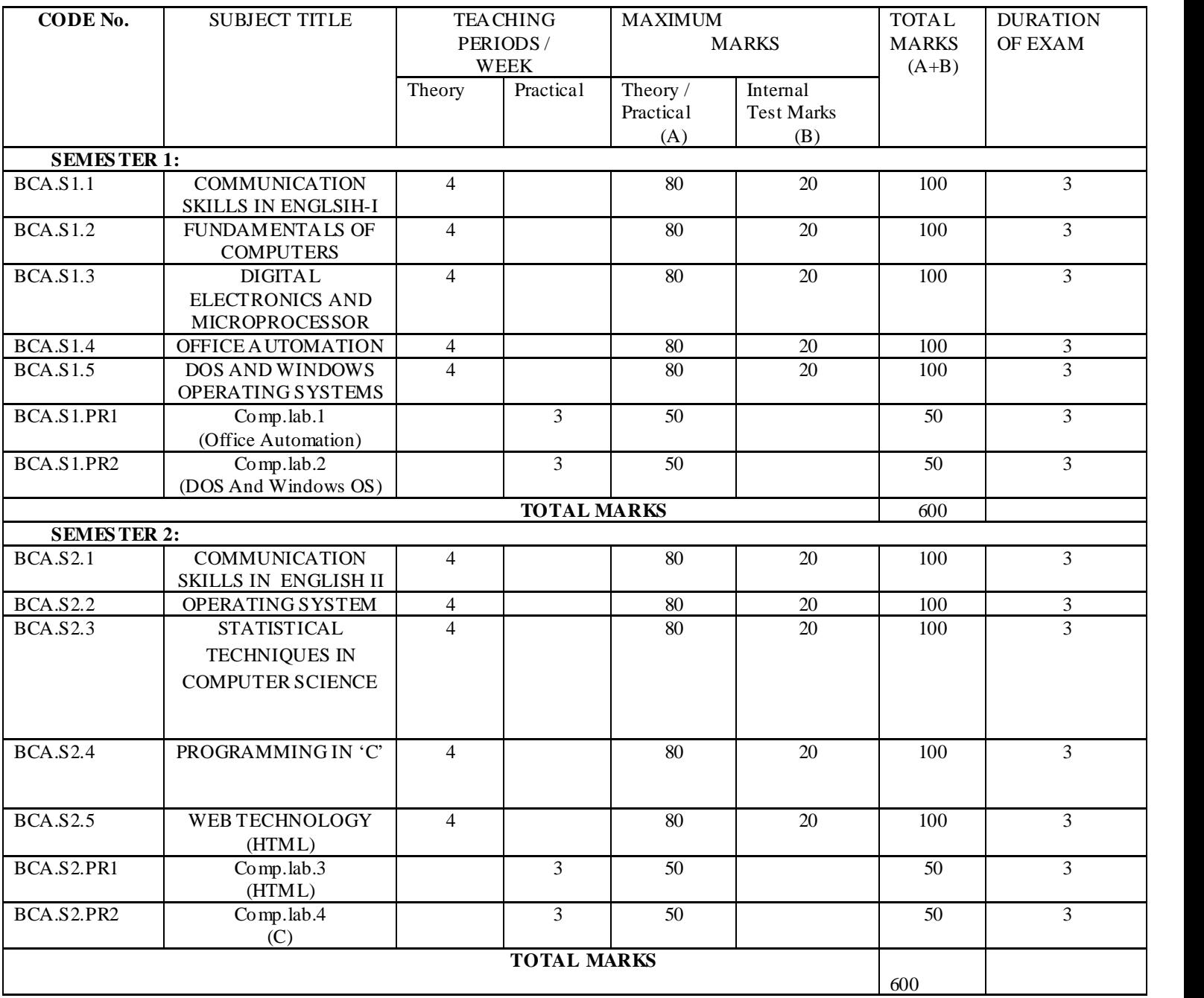

Total 1<sup>st</sup> year Marks (1<sup>st</sup> sem+2<sup>nd</sup> Sem)=1200

# **B.C.A. SECOND YEAR With effect from 2012-13**

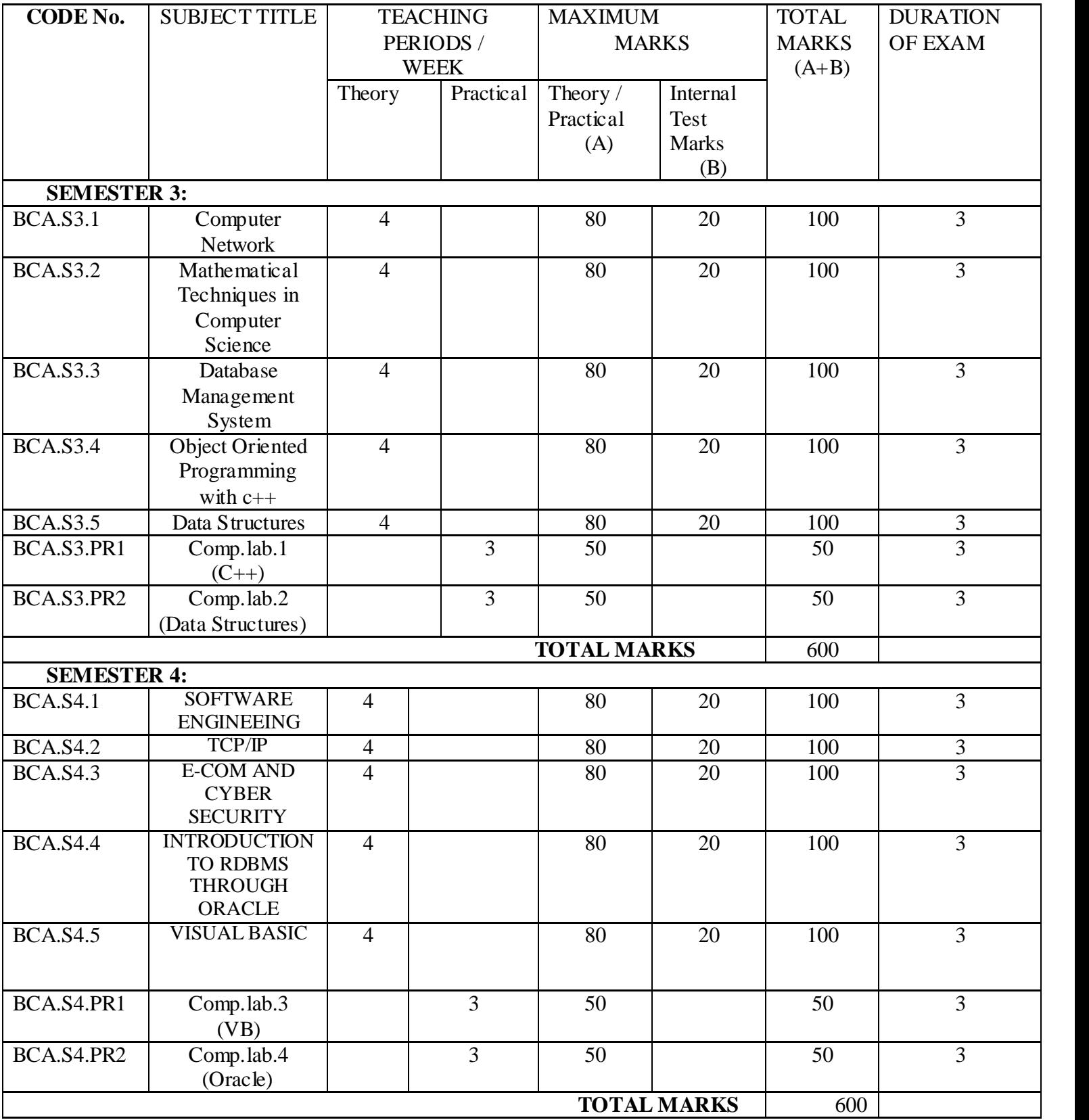

# **B.C.A. THIRD YEAR**

# **With effect from 2013-14**

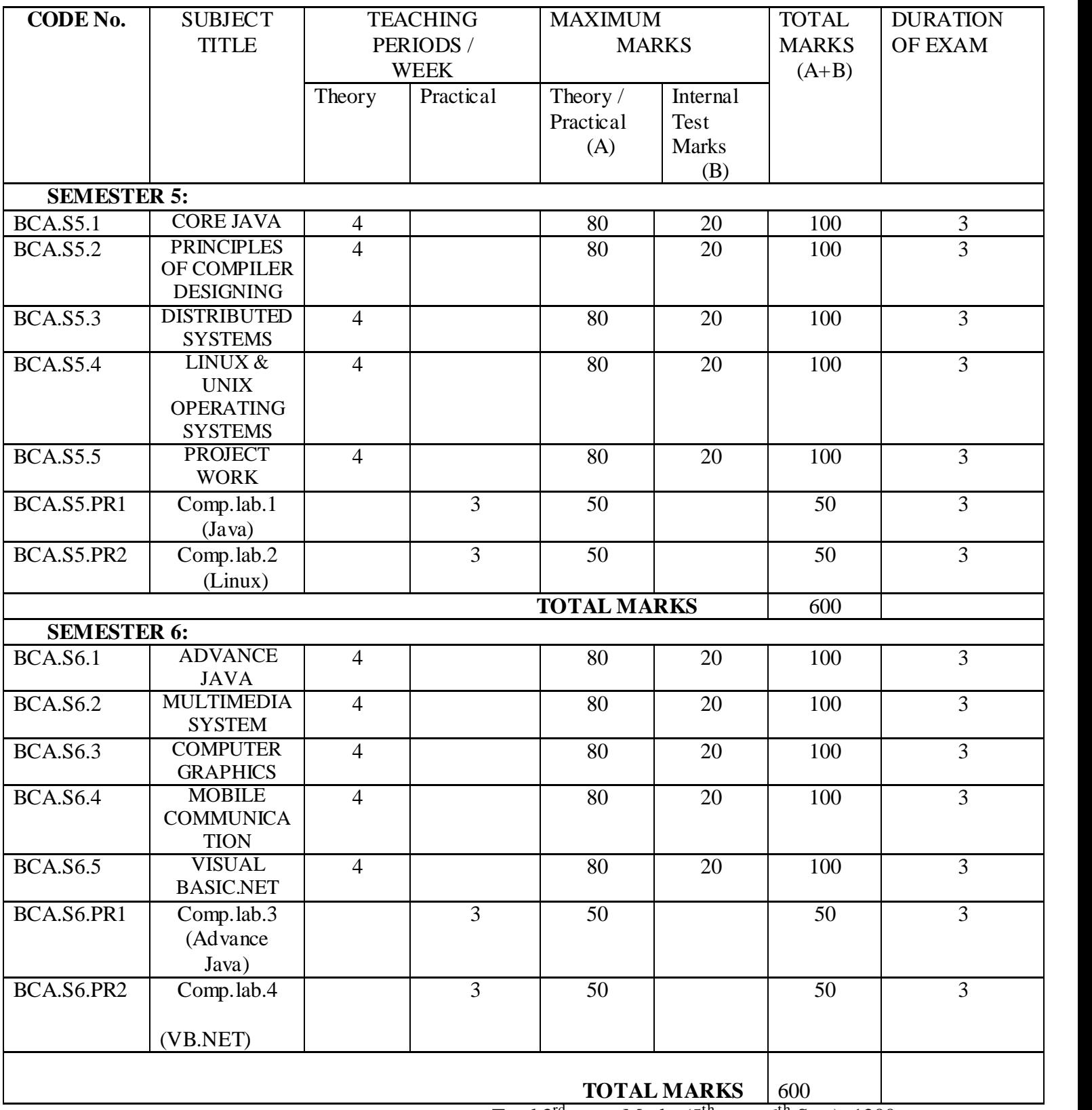

Total 3<sup>rd</sup> year Marks (5<sup>th</sup> sem+6<sup>th</sup> Sem)=1200 Total Marks $(1^{st} + 2^{nd} + 3^{rd})$ year =3600

# **BCA.S1.1- COMMUNICATION SKILLS IN ENGLSIH-I**

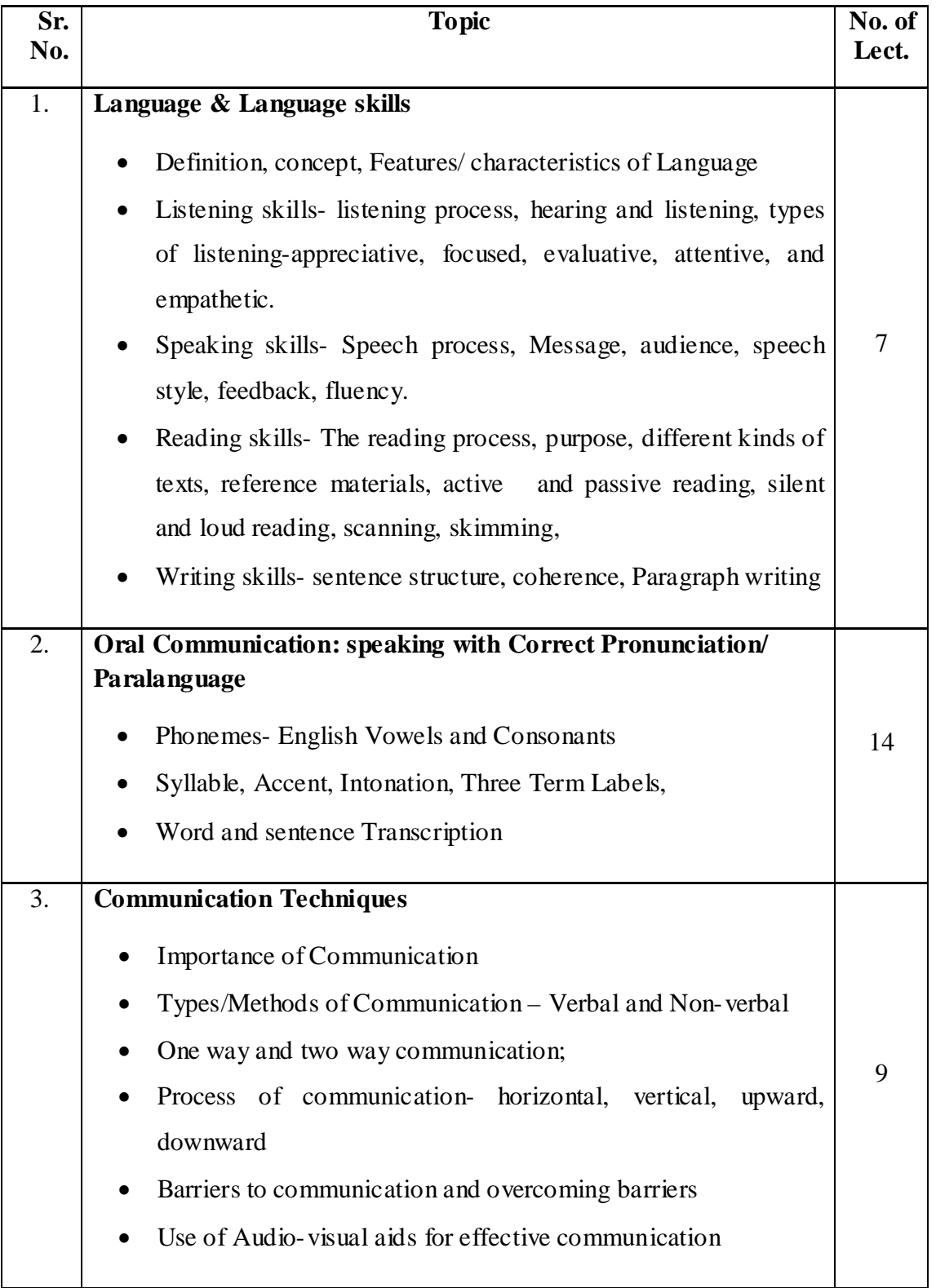

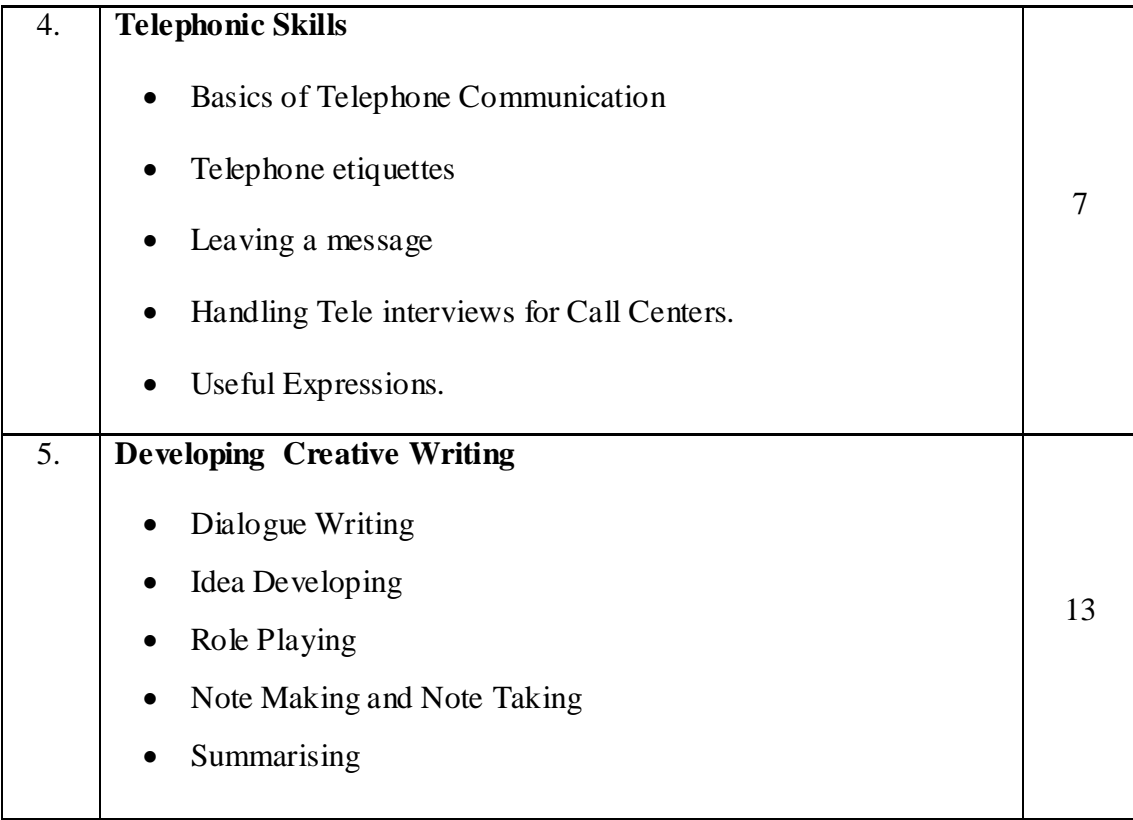

### **1) English for Practical Purposes**

Z. N. Patil, B. S. Valke, Ashok Thorat, Zeenat Merchant

### **2) Business Communication**

Urmila Rai and S.M. Rai

### **3) Personality Development and Communicative English**

Dr. S.R. Pandya and Dr. Pratima Dave Shastri

### **4) Better English Pronunciation**

J D O'Connor

### **5) Oxford Guide to Effective Writing and Speaking**

John Seely

### **6) Communication**

CS Rayudu

### **7) Prism (Spoken and Written Communication Prose and Poetry)**

Board of Editors, S.R.T.M.U. Nanded.

# **BCA.S1.2-FUNDAMENTALS OF COMPUTERS**

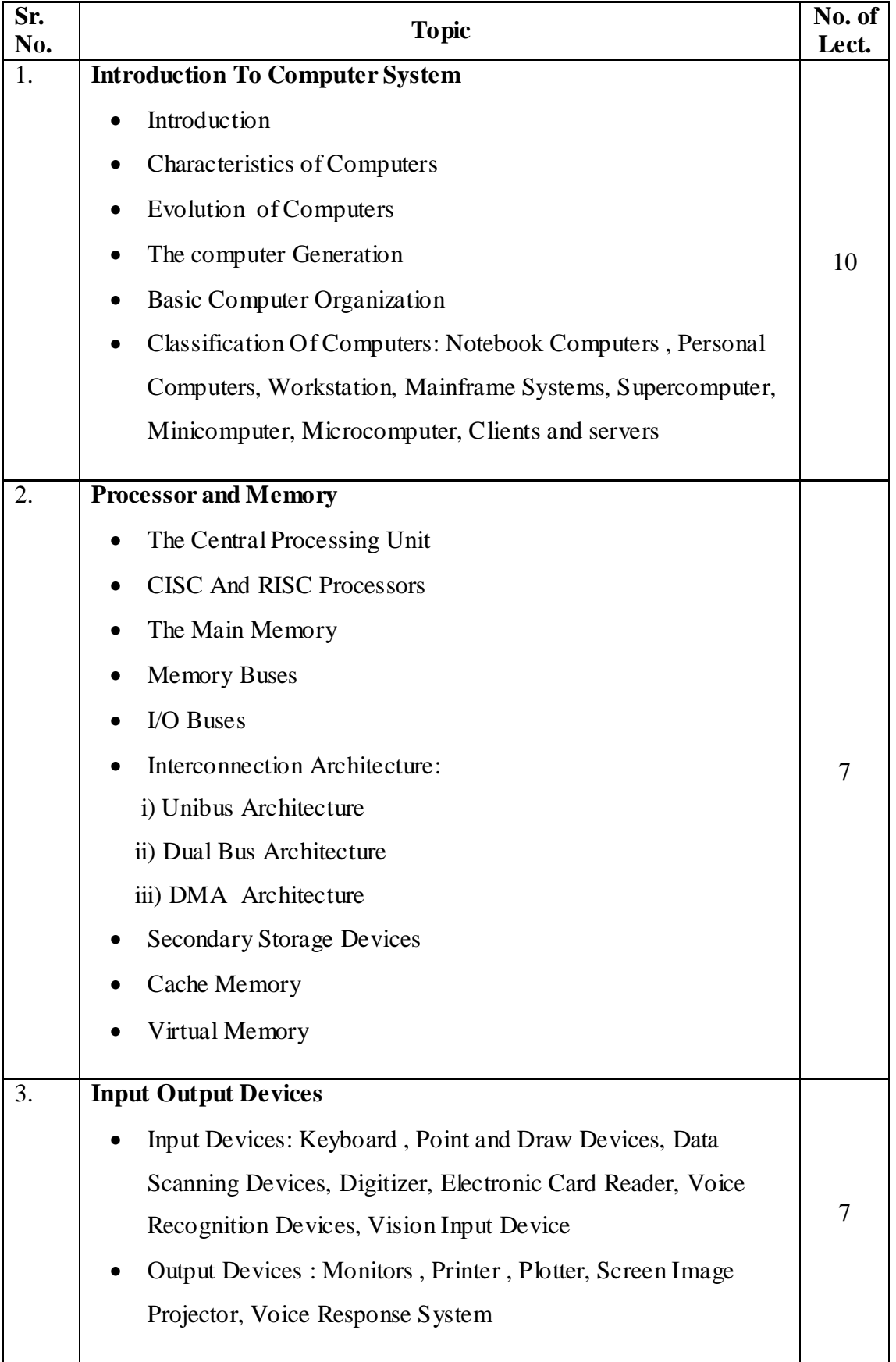

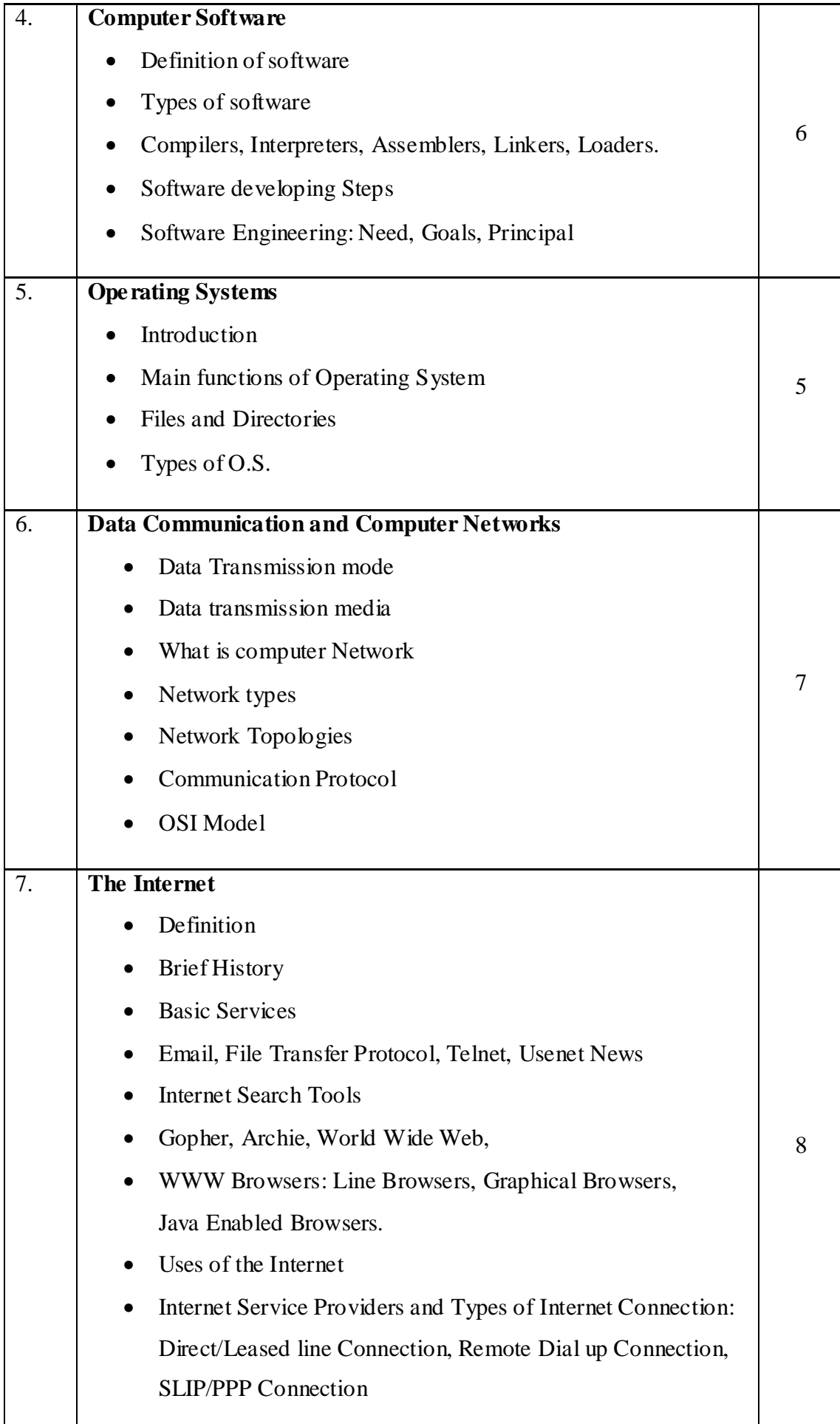

- 1. FUNDAMENTALS OF COMPUTERS -by V. RAJARAMAN.
- 2. FUNDAMENTALS OF COMPUTERS -by P.K.SINHA
- 3. FUNDAMENTALS OF COMPUTER Systems. Low Price Edition.
- 4. MICROPROCESSOR-by B.RAM.

# **BCA.S1.3-DIGITAL ELECTRONICS AND MICROPROCESSOR**

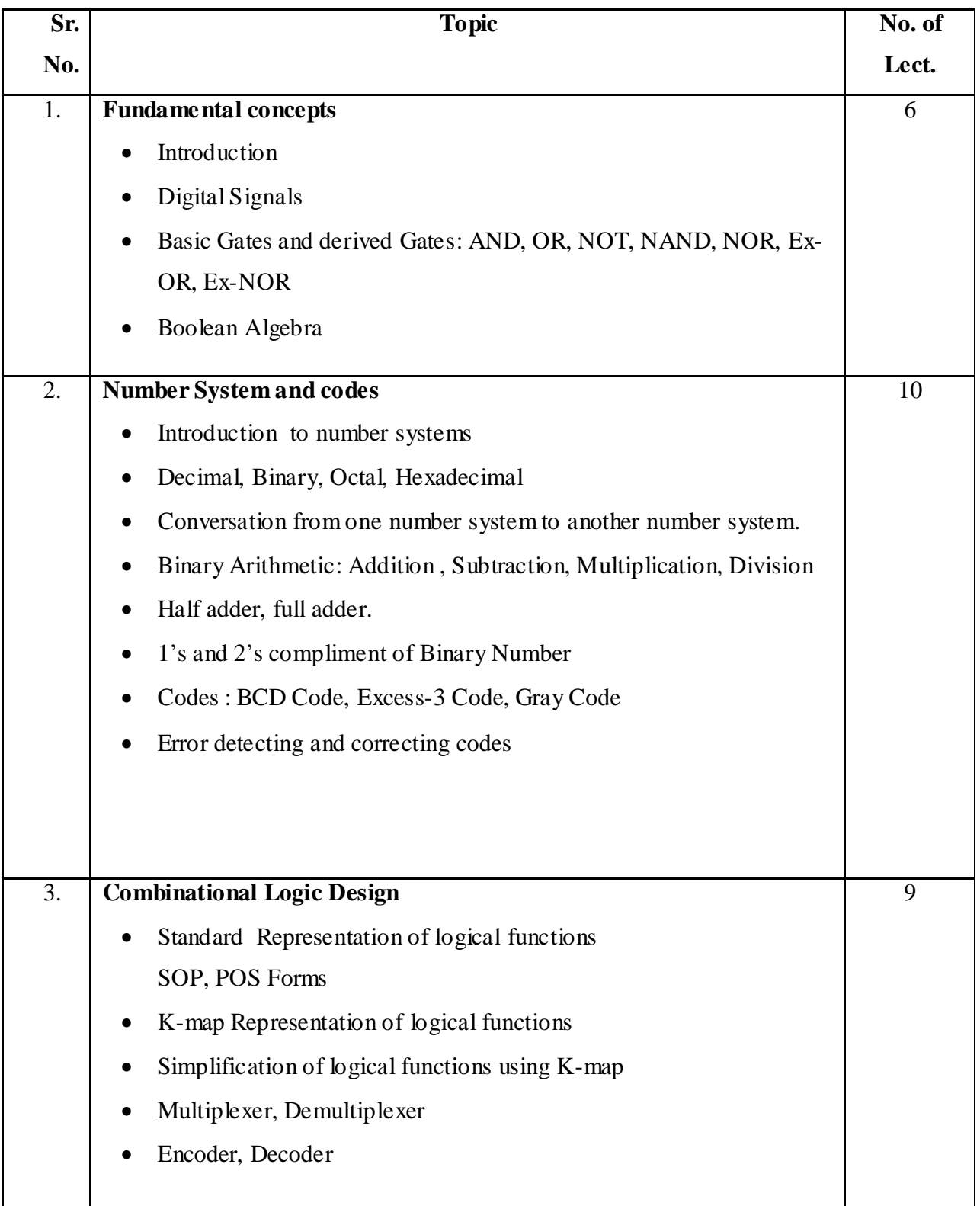

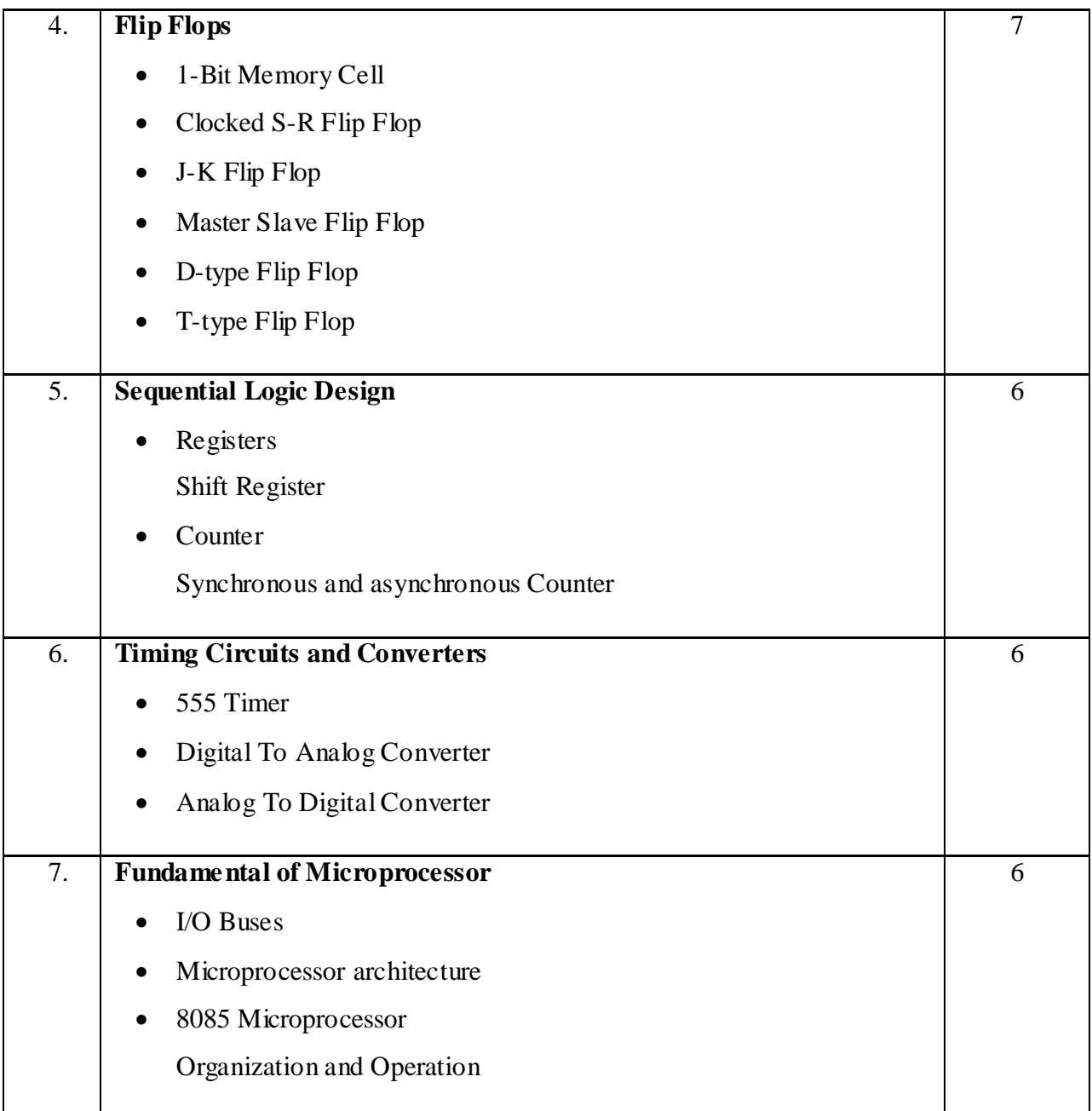

- 1. "Modern Digital Electronics": -by R.P. Jain
- 2. MICROPROCESSOR -by B.Ram

# **BCA.S1.4 - OFFICE AUTOMATION**

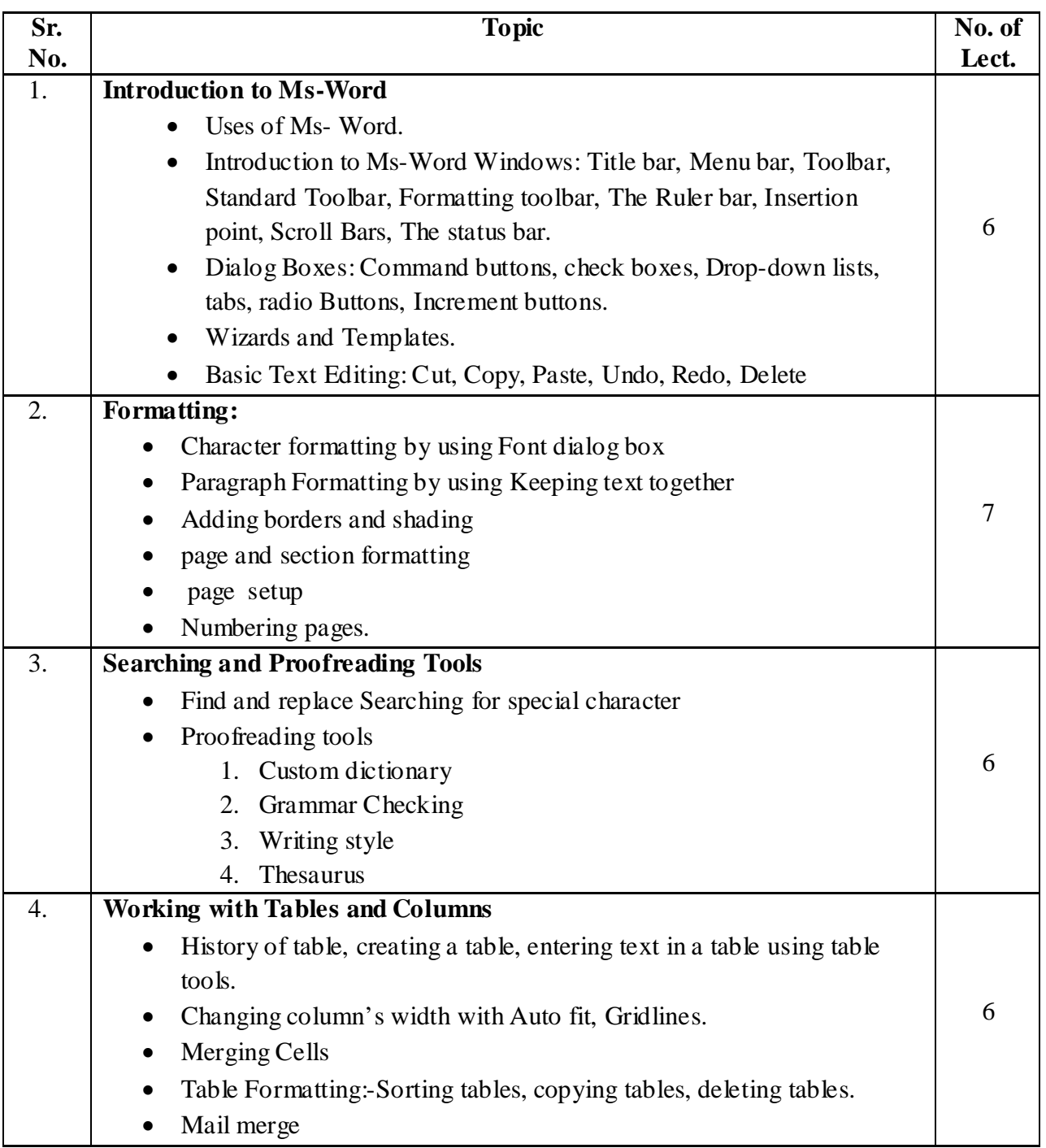

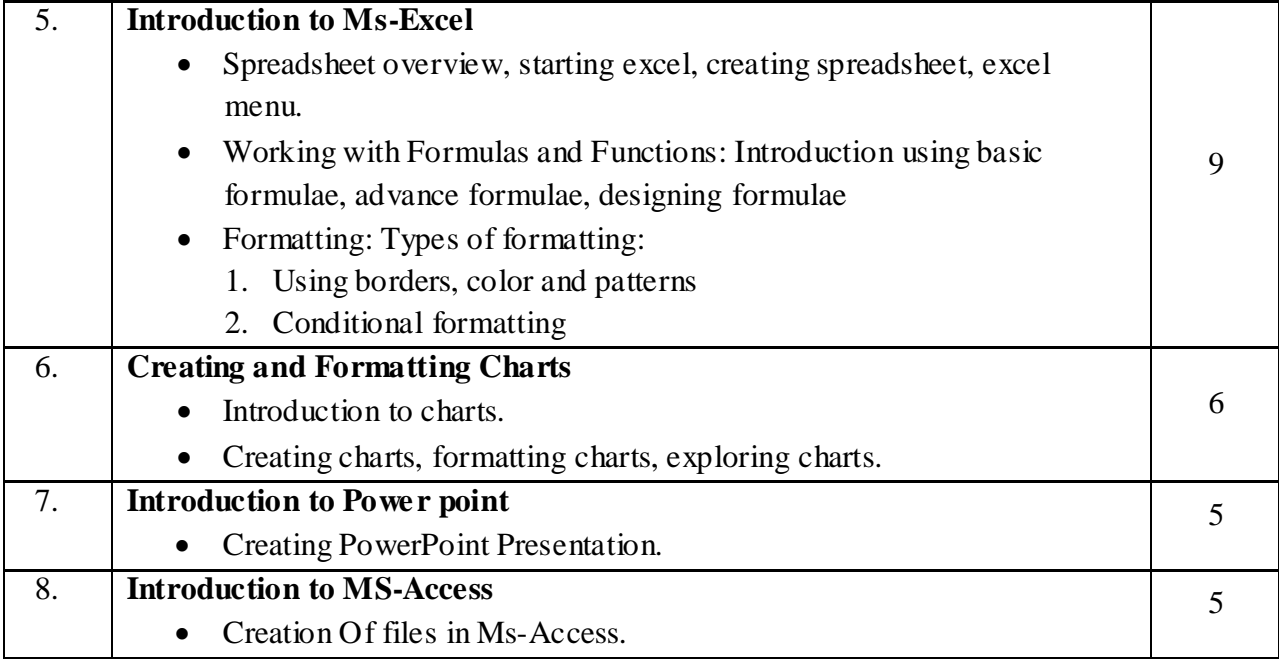

- 1. TEACH YOURSELF OFFICE 97/2000 FOR WINDOWS -by COREY SANDLER, TAMBADGETT, JAN WEINGARTEN (BPB)
- 2. MICROSOFT OFFICE 2000 -by COMPLETE (BPB)
- 3. MASTERING WORD 2000 -by MANSFIELD (BPB)
- 4. ESSENTIAL MS-WORD 2000 -by B MARMEL (BPB)
- 5. TEACH YOURSELF MS-EXCEL 2000 IN 24 HOURS (BPB)
- 6. TEACH YOURSELF MS-EXCEL 2000 PROGRAMMING IN 21 DAYS (BPB)
- 7. MS-ACCESS-by VARSHA VARMA SHEKHAR
- 8.COMDEX COURSE KIT

## **BCA.S1.5 – DOS AND WINDOWS OPERATING SYSTEMS.**

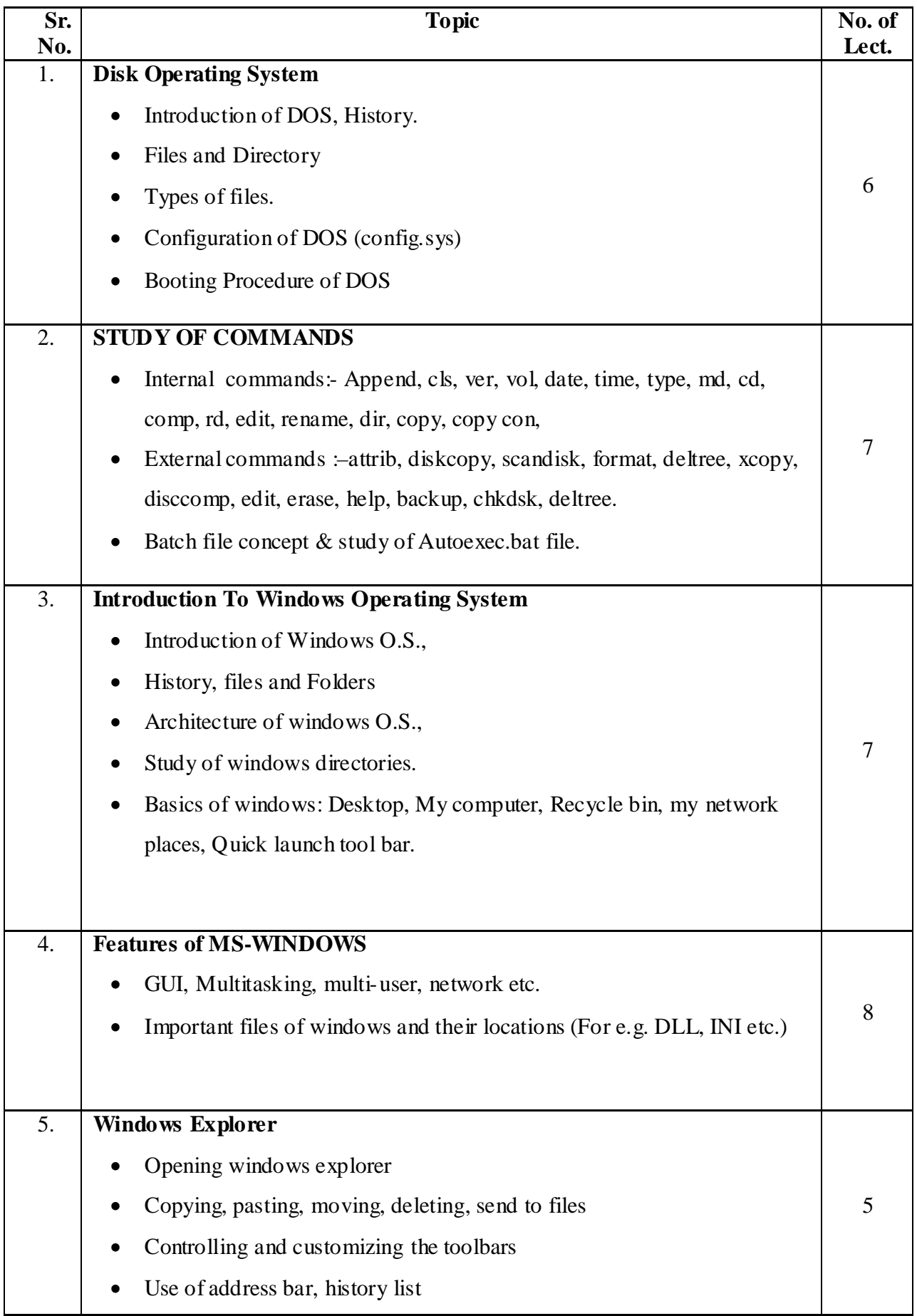

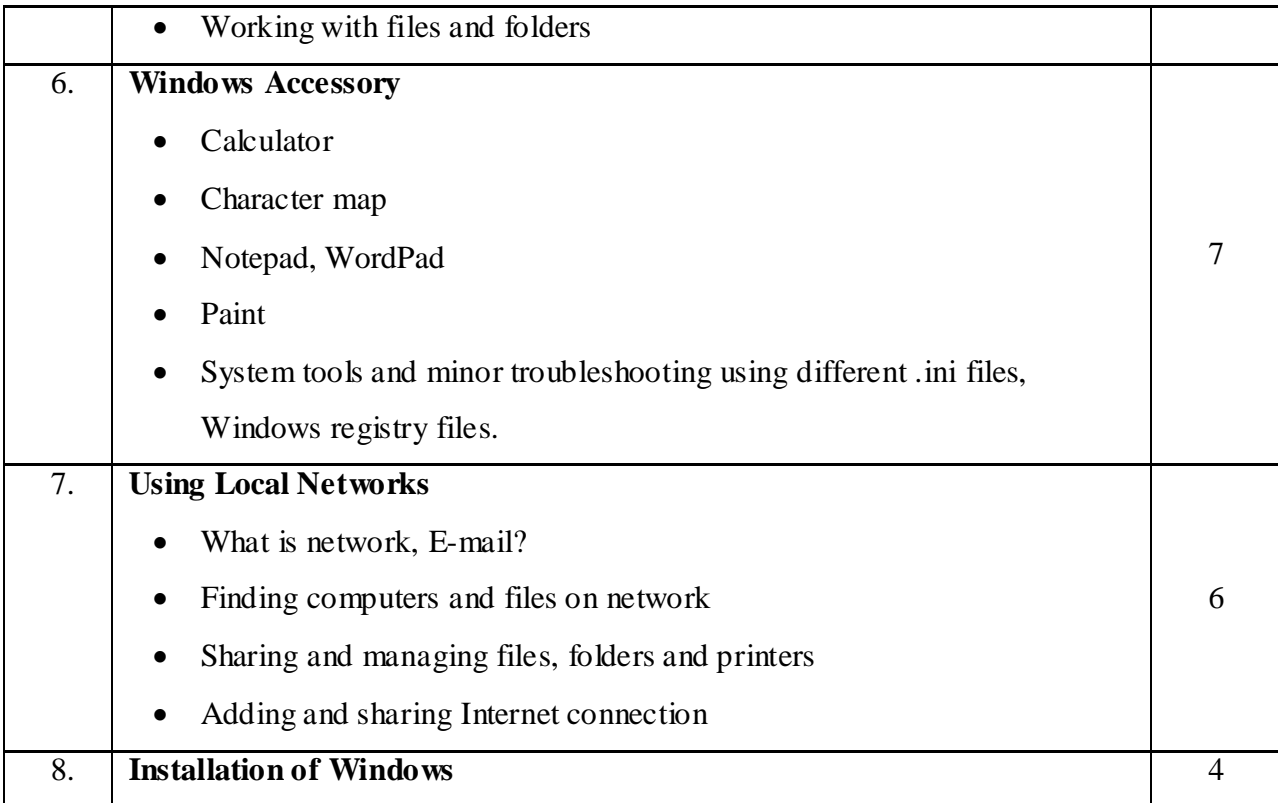

1) MS-Dos 6.22- Russell A Stultz (BPB Publication)

- 2) Teach yourself Windows 2000 Brain Underdahl .
- 3) Peter Norton's Maximizing Windows ( Teachmedia)
- 4) Advanced MS-Dos Programming Ray Duncan (BPB)

# **BCA.S2.1- COMMUNICATION SKILLS IN ENGLSIH-II**

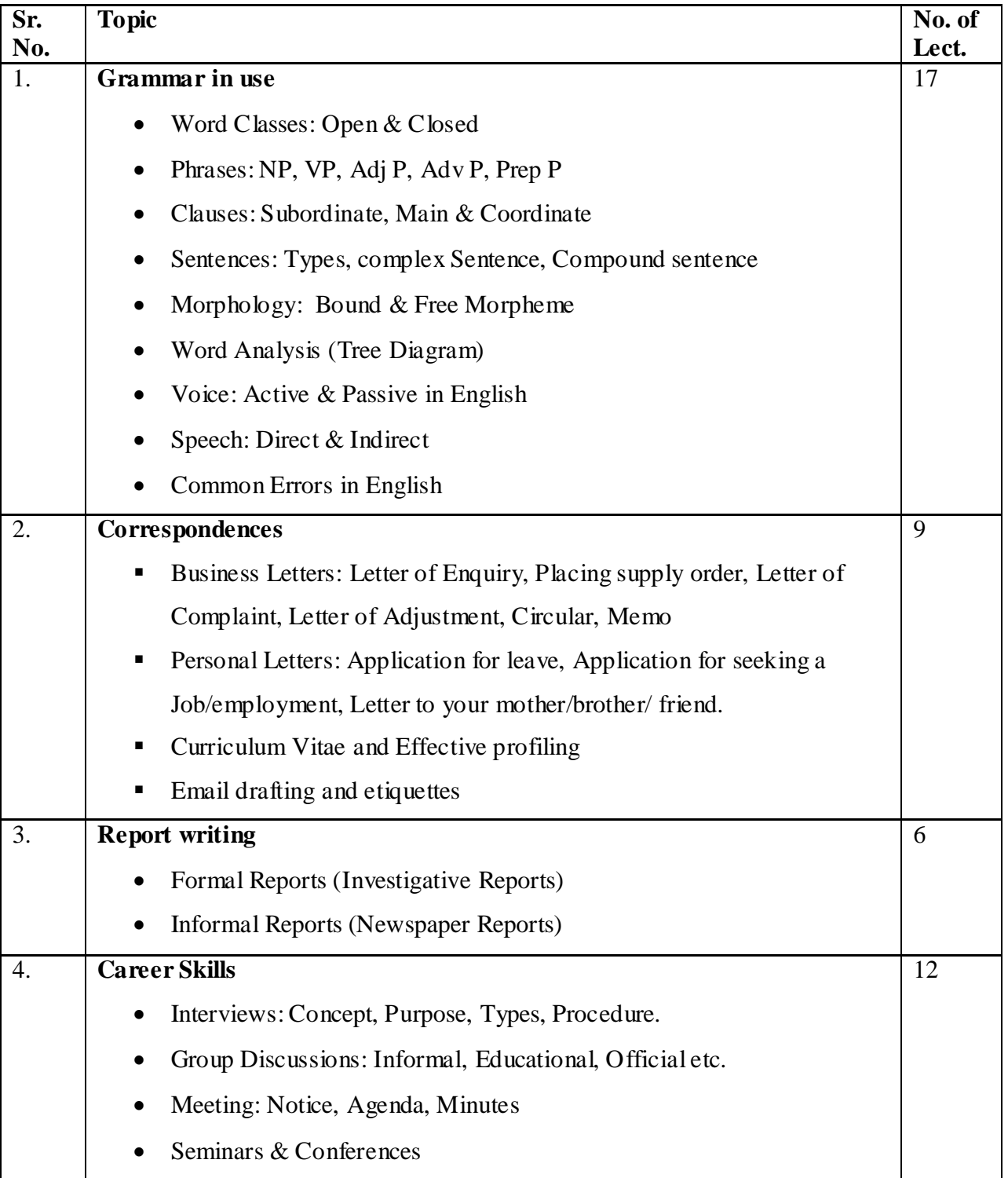

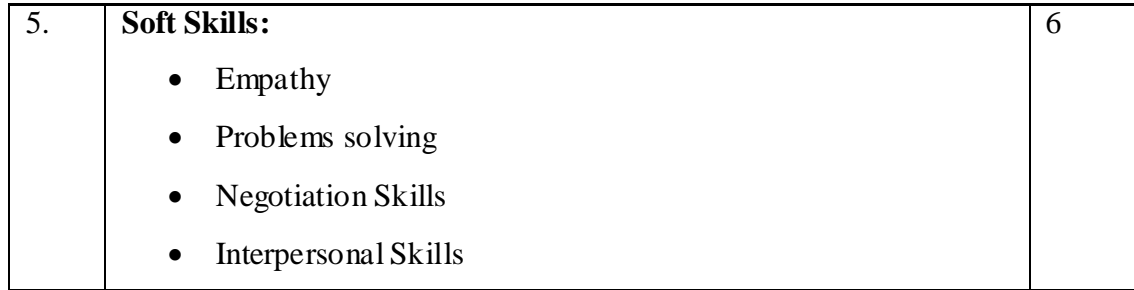

### **1) A Practical English Grammar**

A.J. Thomsaon and A.V. Martinet

### **2) Living English Structure**

W. S. Allen

# **3) Modern English Grammar ( An Introduction)**

P.H. Dharamsi and L.S. Deshpande

### **4) English for Practical Purposes**

Z. N. Patil, B. S. Valke, Ashok Thorat, Zeenat Merchant

### **5) Business Communication**

Urmila Rai and S.M. Rai

### **6) 7 Habits of Highly Effective People**

Stephen R. Covey

### **7) Personality Development and Communicative English**

Dr. S.R. Pandya and Dr. Pratima Dave Shastri

# **BCA.S2.2- OPERATING SYSTEM**

## **Total Marks 80 Total Lectures 50**

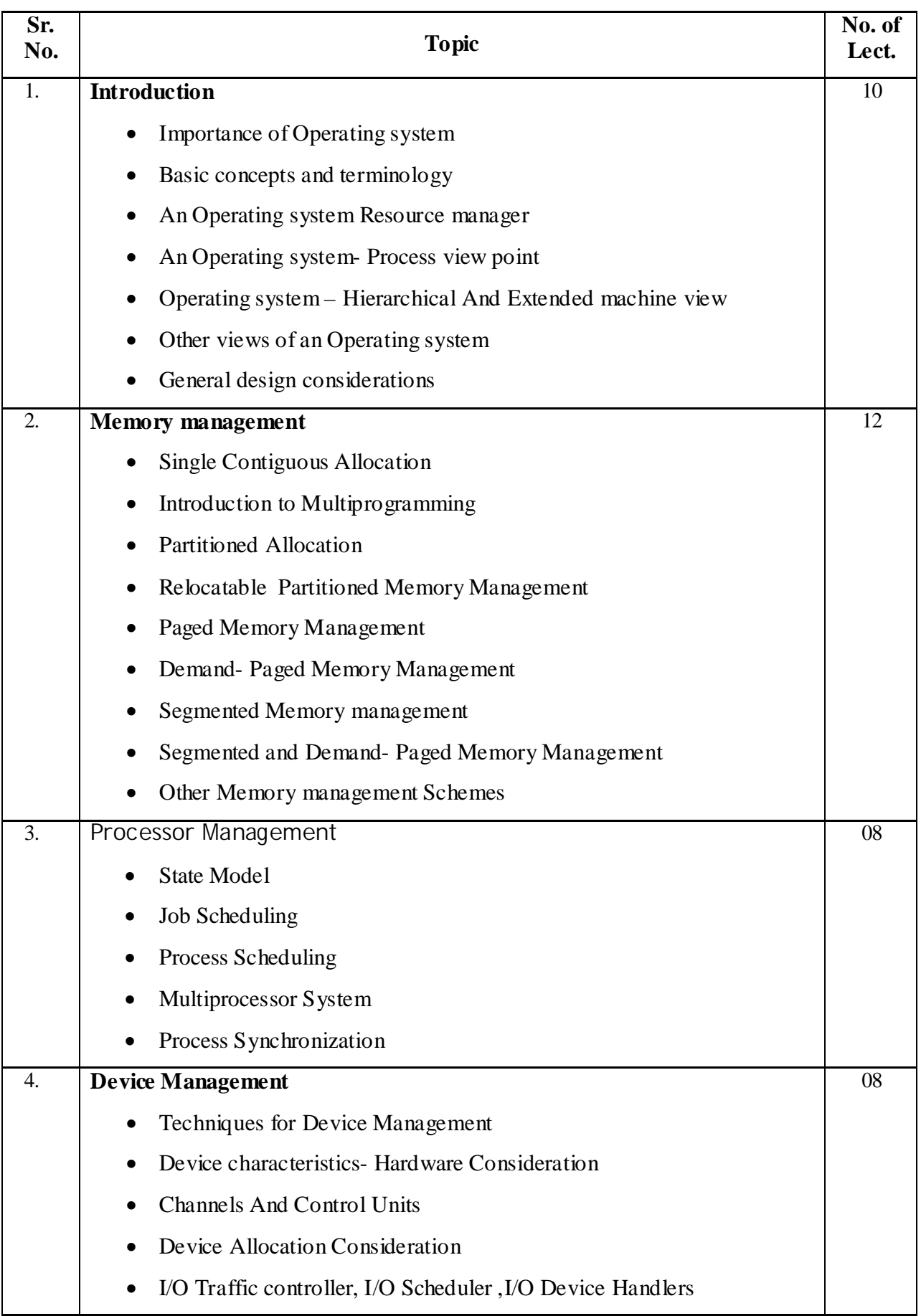

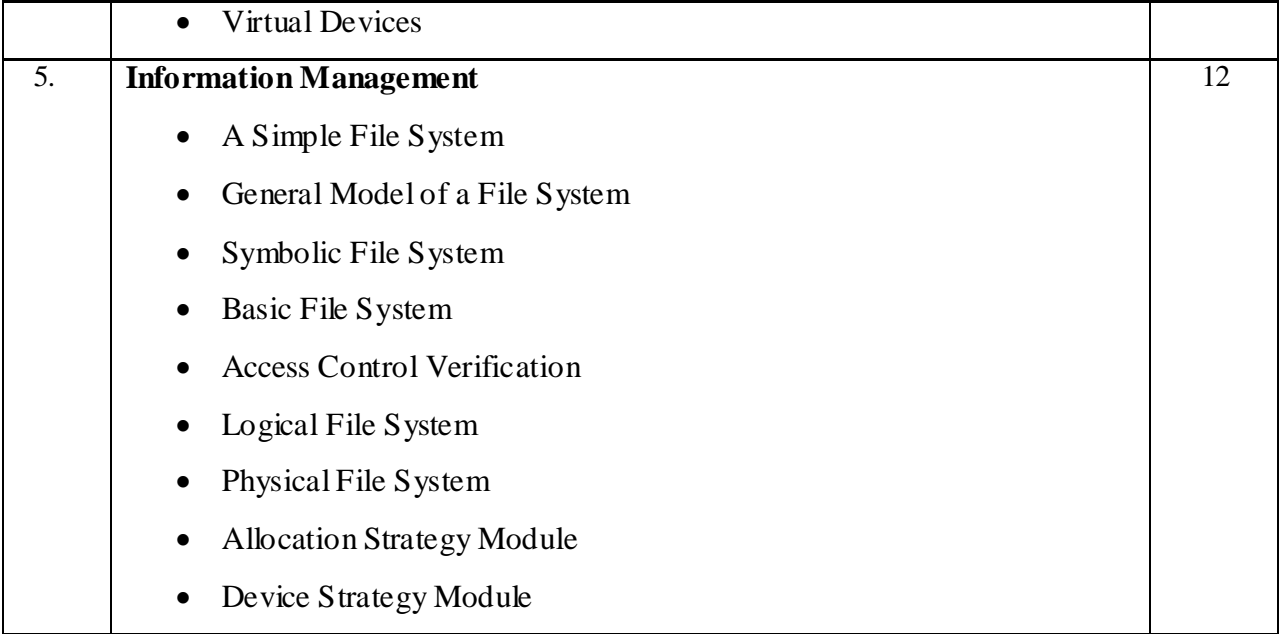

- 1. Operating Systems By William Stallings
- 2. Operating Systems By Godbole

# **BCA.S2.3-STATISTICAL TECHNIQUES IN COMPUTER SCIENCE**

### **Total Marks 80 Total Lectures 50**

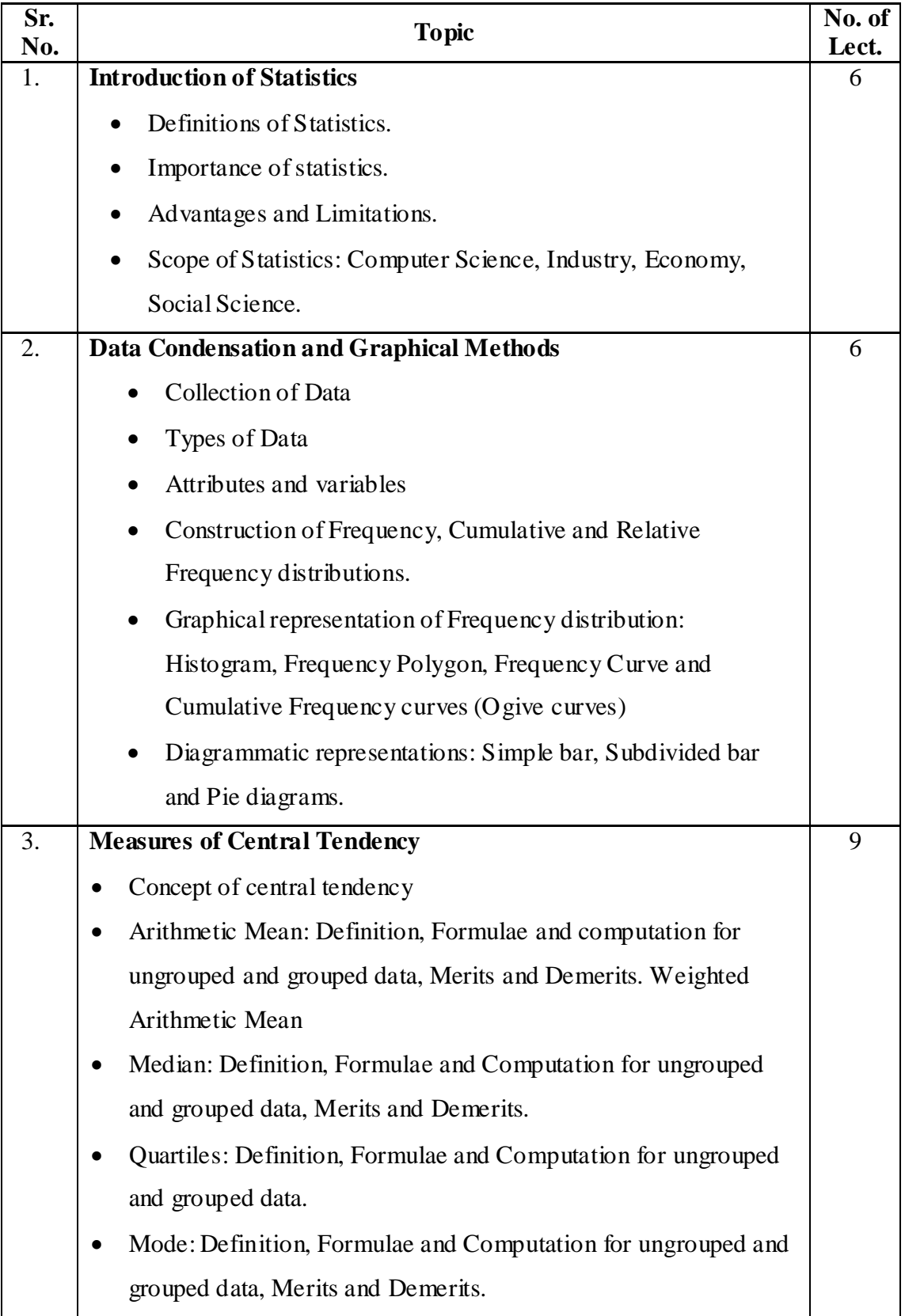

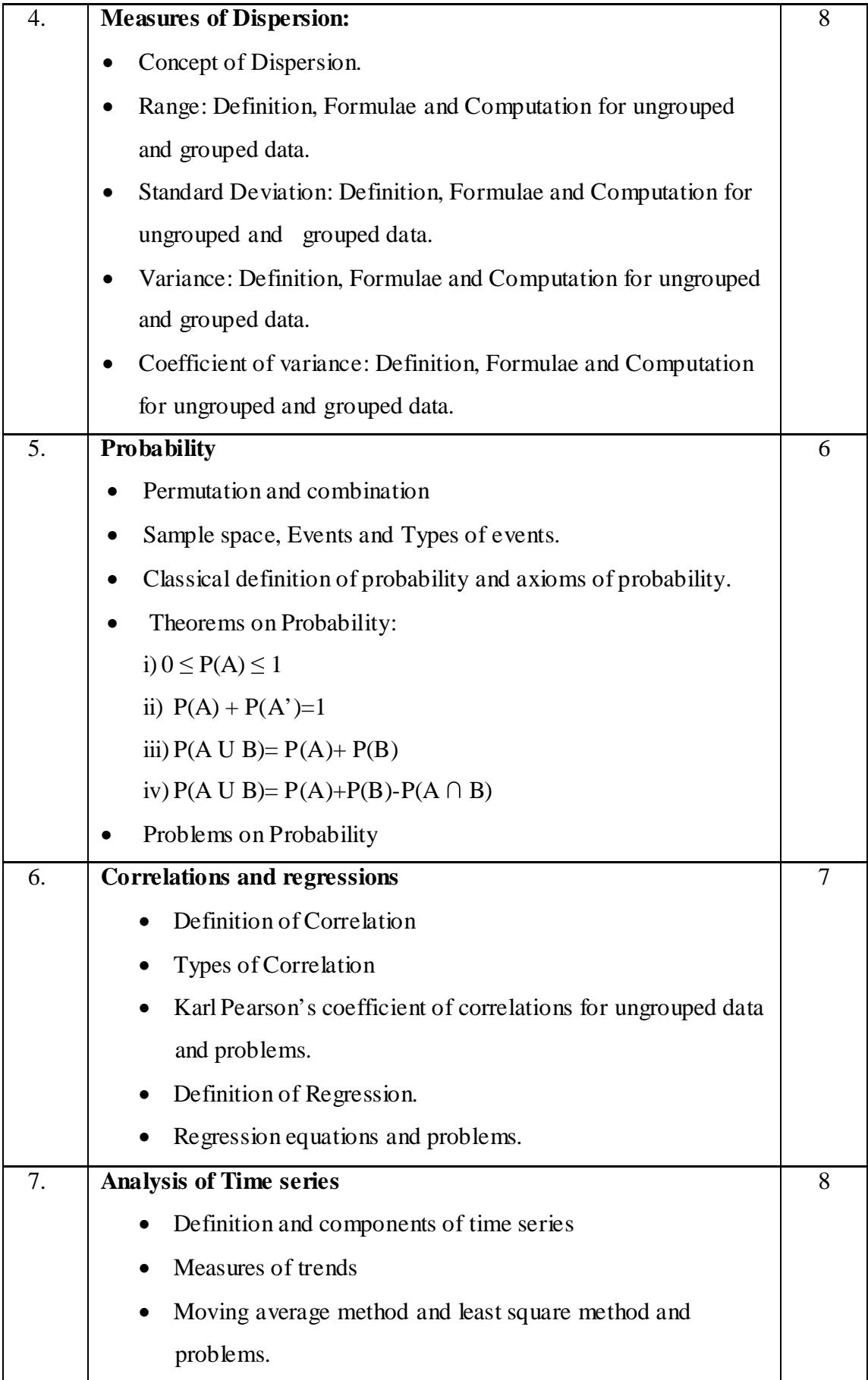

- 1) Fundamentals of Statistics by A.M. Gun, M.K.Gupta and B. Dasgupta
- 2) Statistical Methods by S.P. Gupta.
- 3) Business Statistics by S. Shaha
- 4) Modern Elementary Statistics by J.E. Freund
- 5) Fundamentals of Statistics by S C Gupta.
- 6) Fundamentals of Applied Statistics by Gupta and Kapoor.

# **BCA.S2.4- PROGRAMMING IN 'C'**

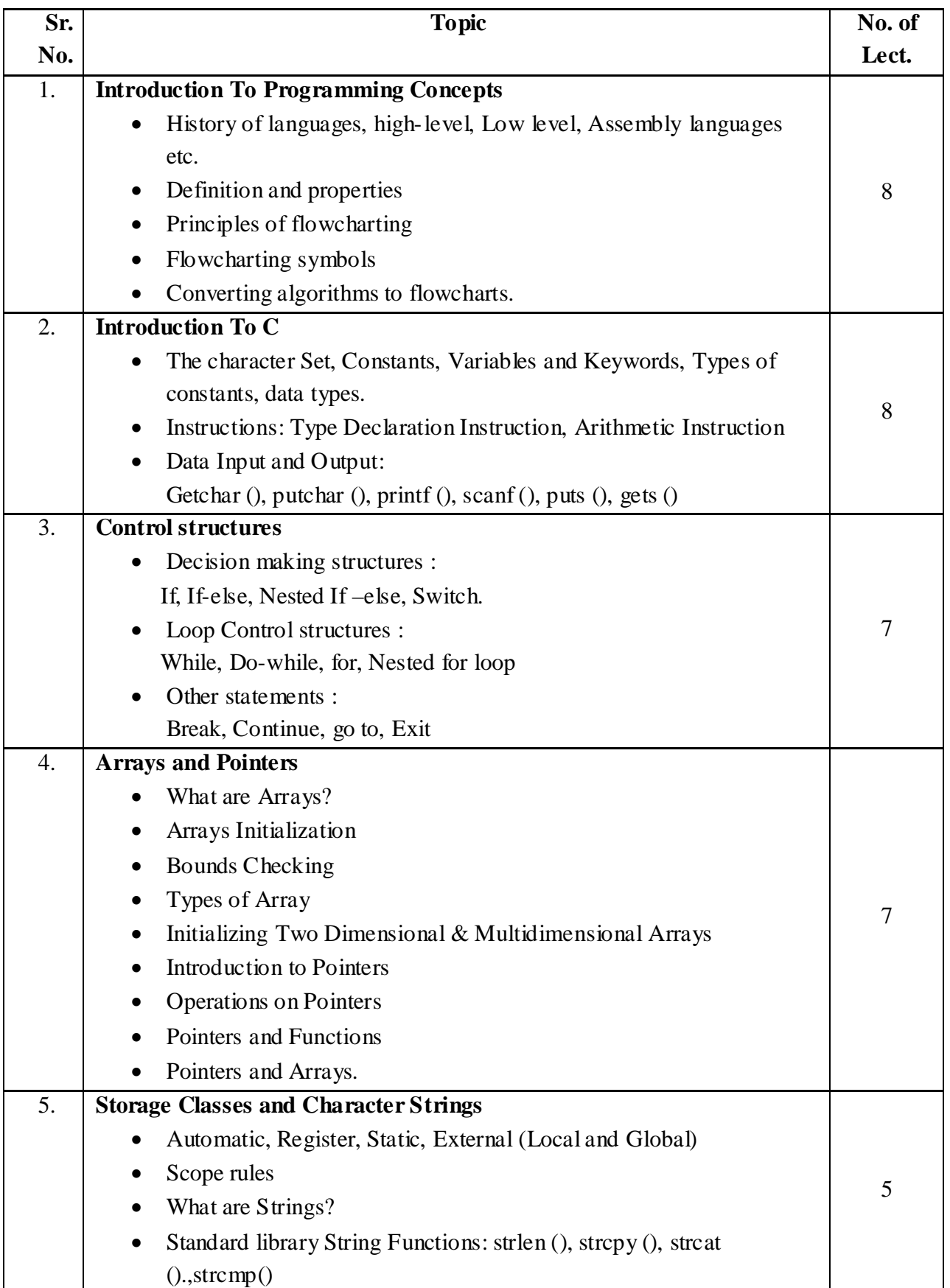

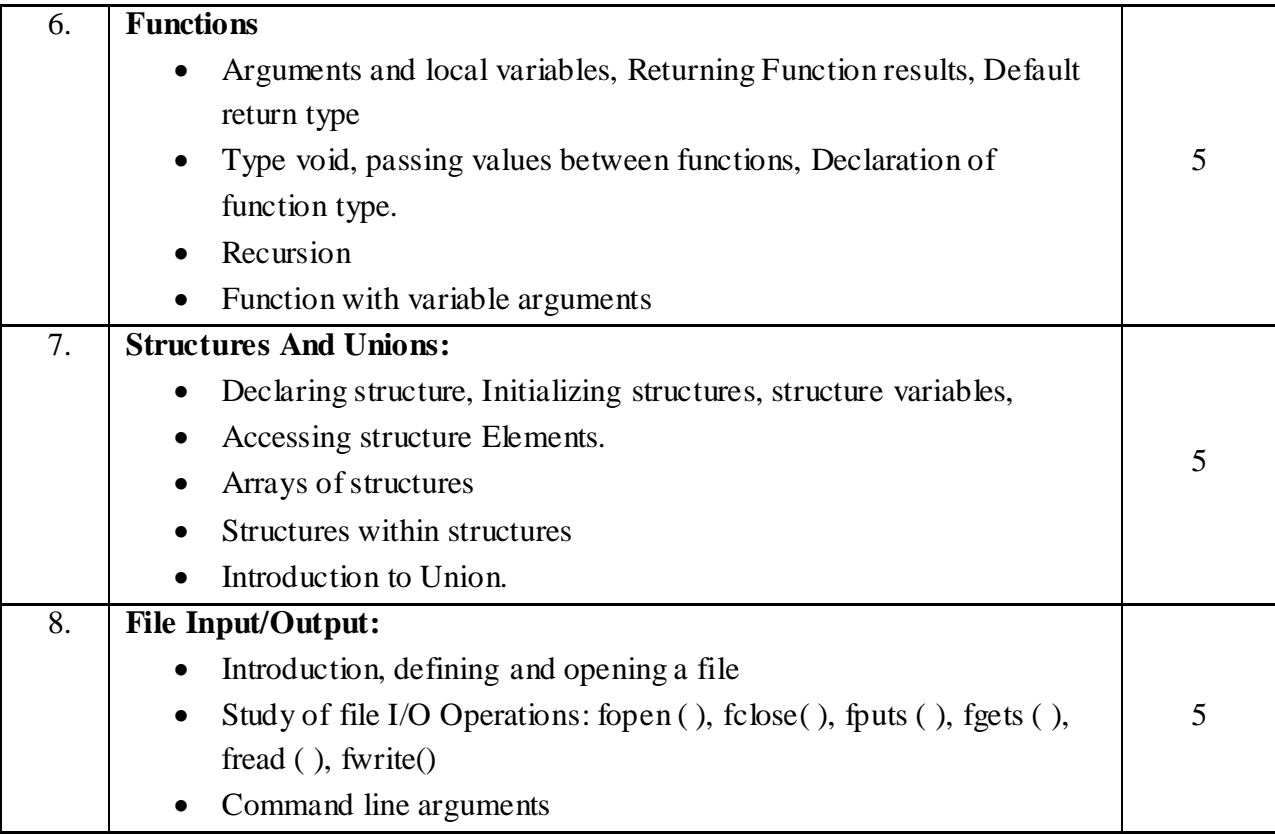

- 1. LET US C- by YASHWANT KANETKAR BPB PUBLICATIONS
- 2. PROGRAMMING IN ANSI C by E. BALGURUSAMY TATA MCGRAW HILL
- 3. TURBO C/C++: THE COMPLETE REFERENCE by H. SCHILDIT
- 4. PROGRAMMING WITH C- by BYRON GOVTFRED SCEOND EDITION-TATA MCGRAW HILL.

# **BCA.S2.5- WEB TECHNOLOGY**

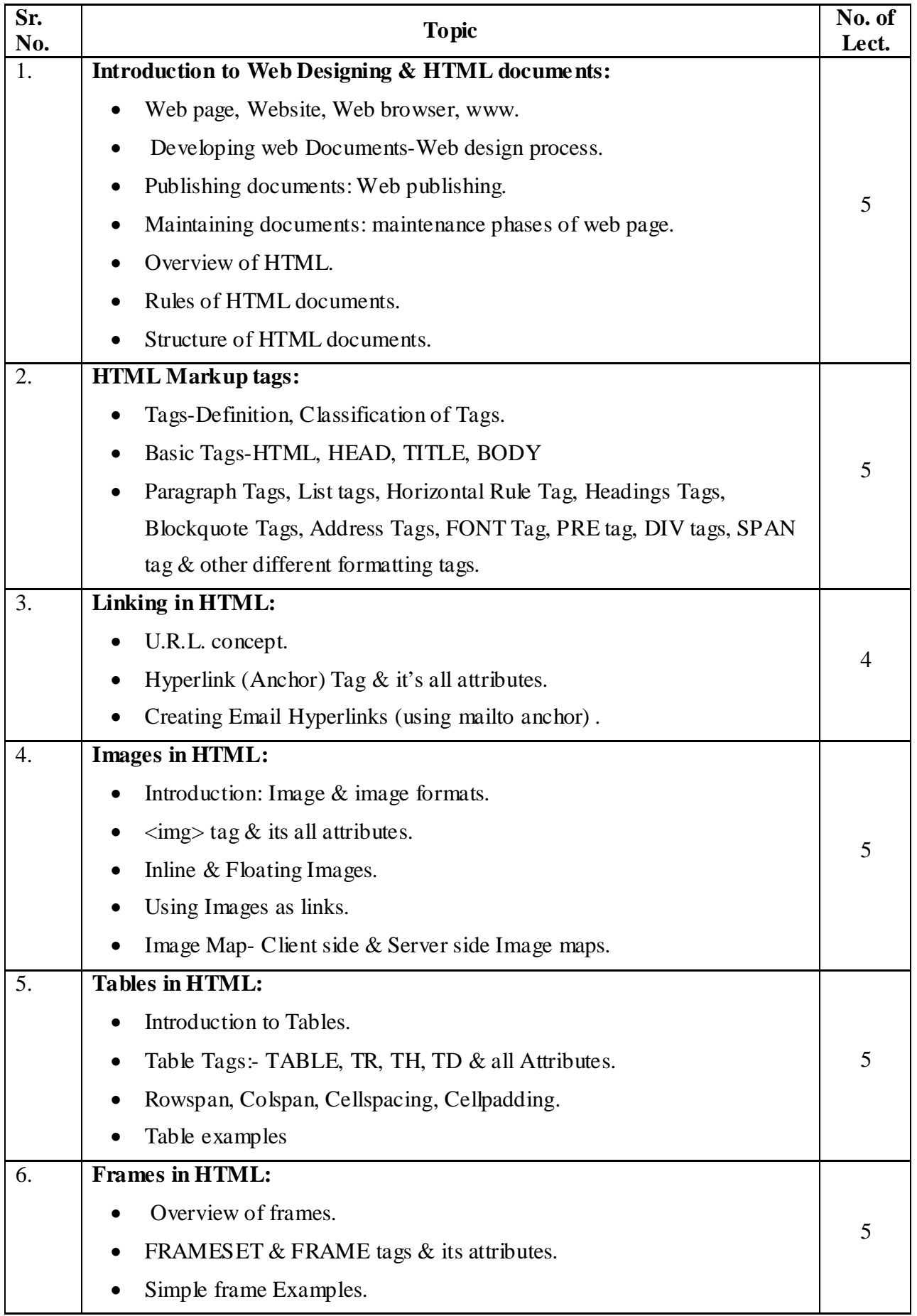

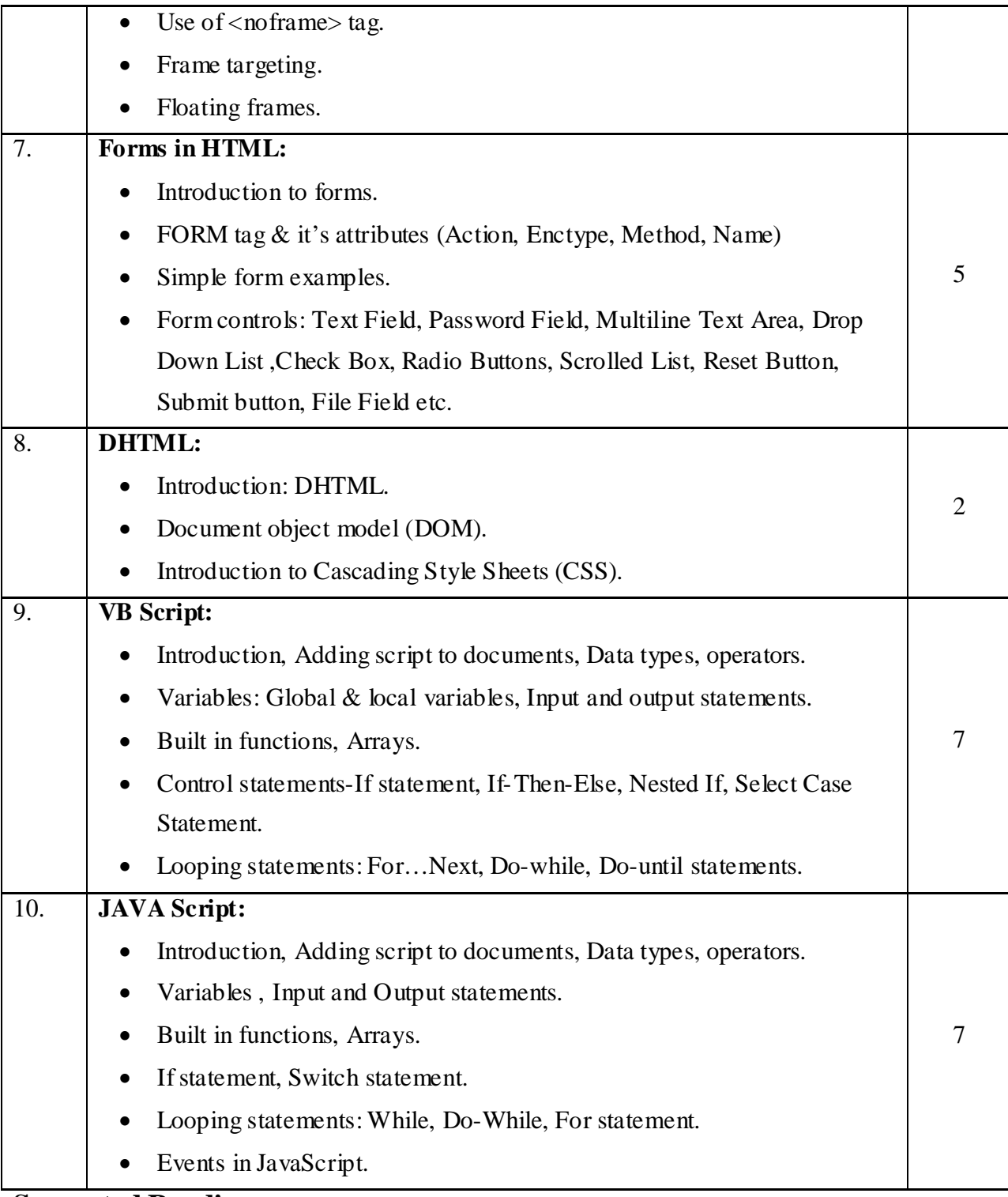

- 1. HTML completes  $2<sup>nd</sup>$  Edition-BPB Publication.
- 2. The complete Reference (HTML & XHTML)-4<sup>th</sup> Edition by Thommas A Powel (Tata McGraw Hill publication.)
- 3. VBScript-Interactive course By NoelJerke, Michael Hatmaker, Jonny Anderson. (Techmedia)
- 4. JavaScript-Interactive course –By Arman Danesh (Techmedia).
- 5. Mastering JavaScript & Jscript -By James Jaworski (BPB Publication)

# **BCA.S3.1-COMPUTER NETWORK**

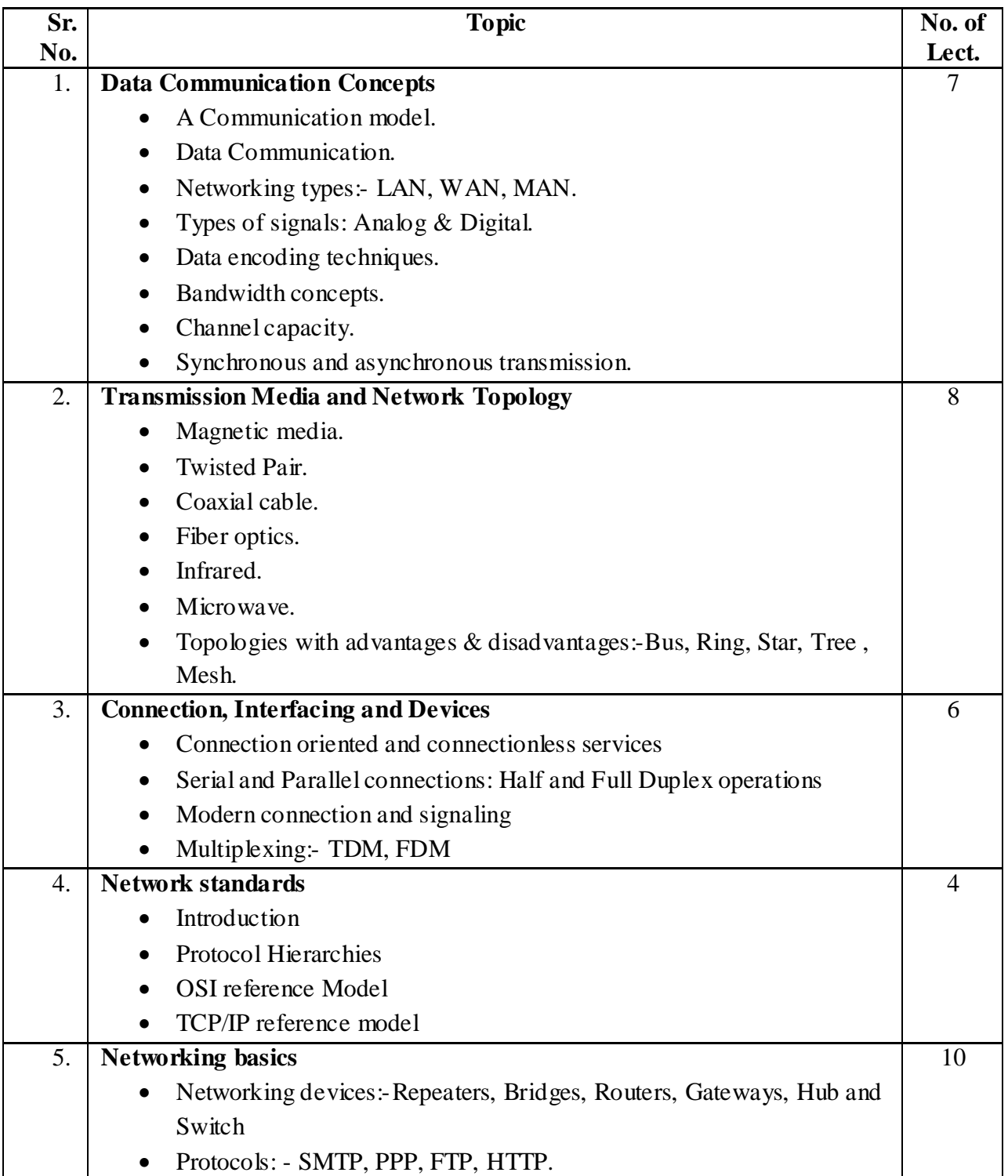

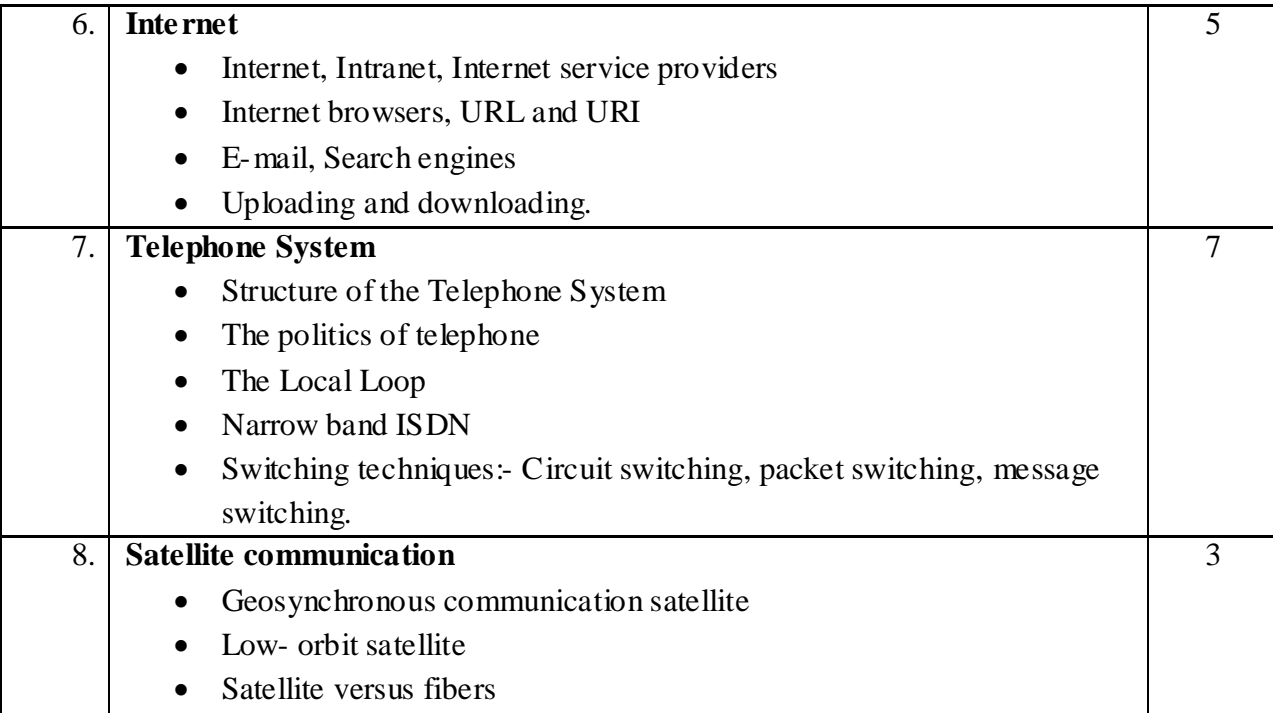

- 1. William Stallings, "Data and Computer Communications" (Fifth Edition) Prentice-Hall of India Pvt. Ltd., New Delhi.
- 2. Andrew S. Tanenbaum, "Computer Networks", (Fifth Edition) Prentice-Hall of India Pvt. Ltd., New Delhi.
- 3. Peter Hodson, "Local Area Networks" (Third Edition), BPB Publication, New Delhi.
- 4. Gerd E Keiser, "Local Area Networks" Tata McGraw Hill Edition, New Delhi.

# **BCA.S3.2- MATHEMATICAL TECHNIQUES IN COMPUTER SCIENCE**

### **Total Marks: 80 Total Lectures: 50**

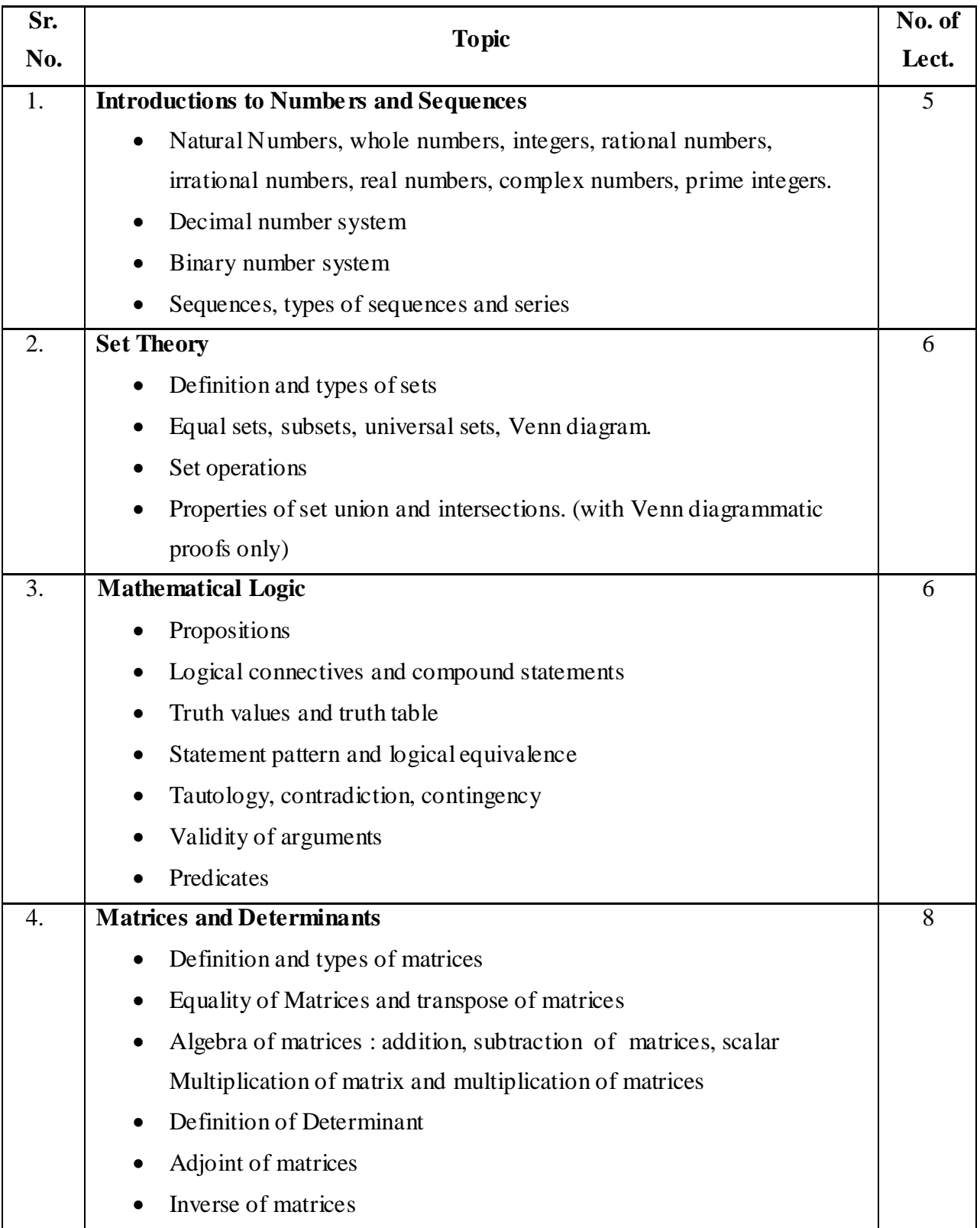

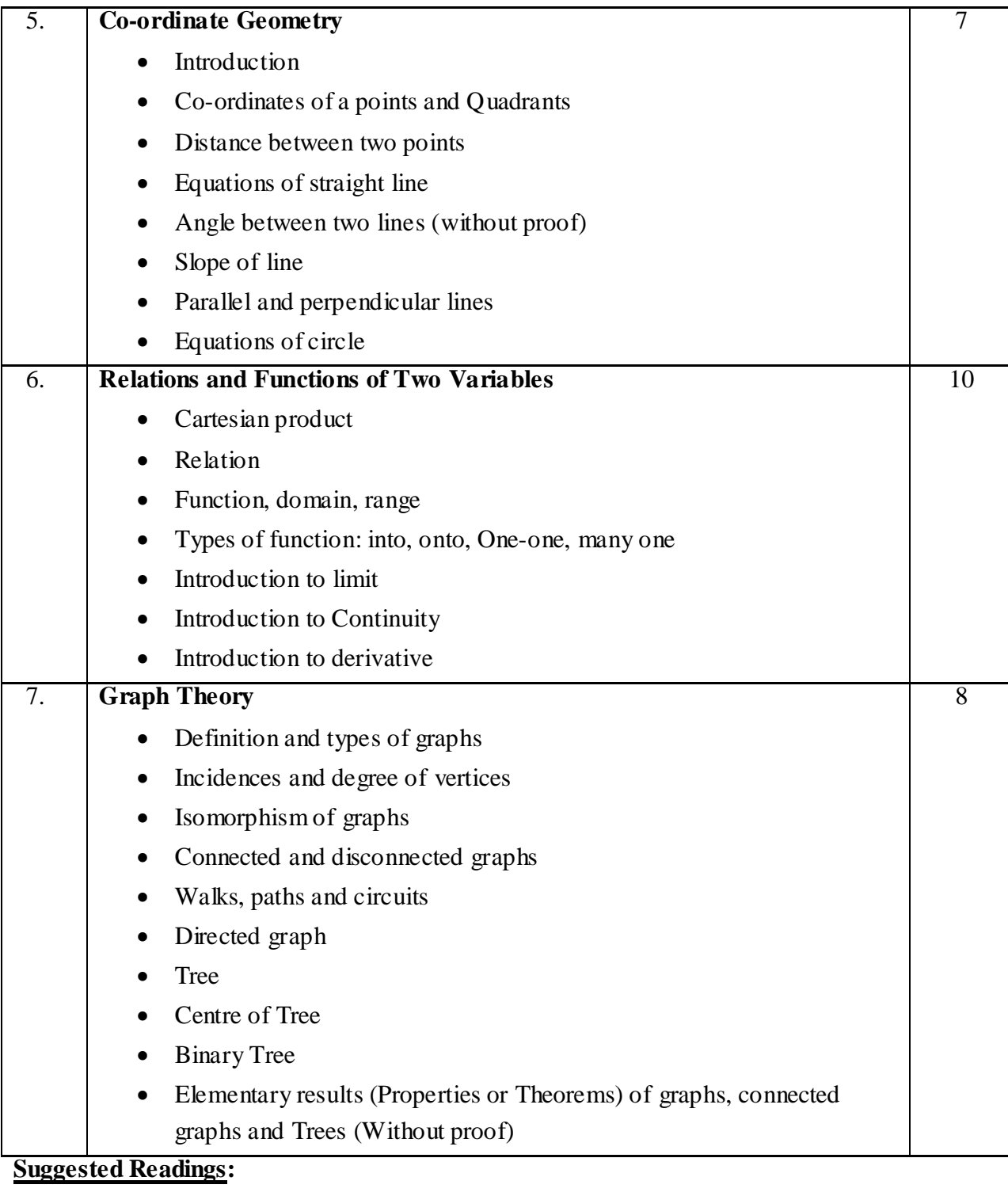

- 1) Elements of Discreet Mathematics by C.L. Liu
- 2) Discreet Mathematics by Olympia nicodemi
- 3) Mathematical Structures for Computer Science by Alon Doerr and k. Levasieur
- 4) A first step in graph theory by raghunathan, Nimkar & Solapurkar
- 5) Graphs theory with applications to computer science by Narsing Deo
- 6) Computer Fundamentals by P. K. Sinha
- 7) Basic Mathematics by Mittal and Agarwal

## **BCA.S3.3- DATABASE MANAGEMENT SYSTEM**

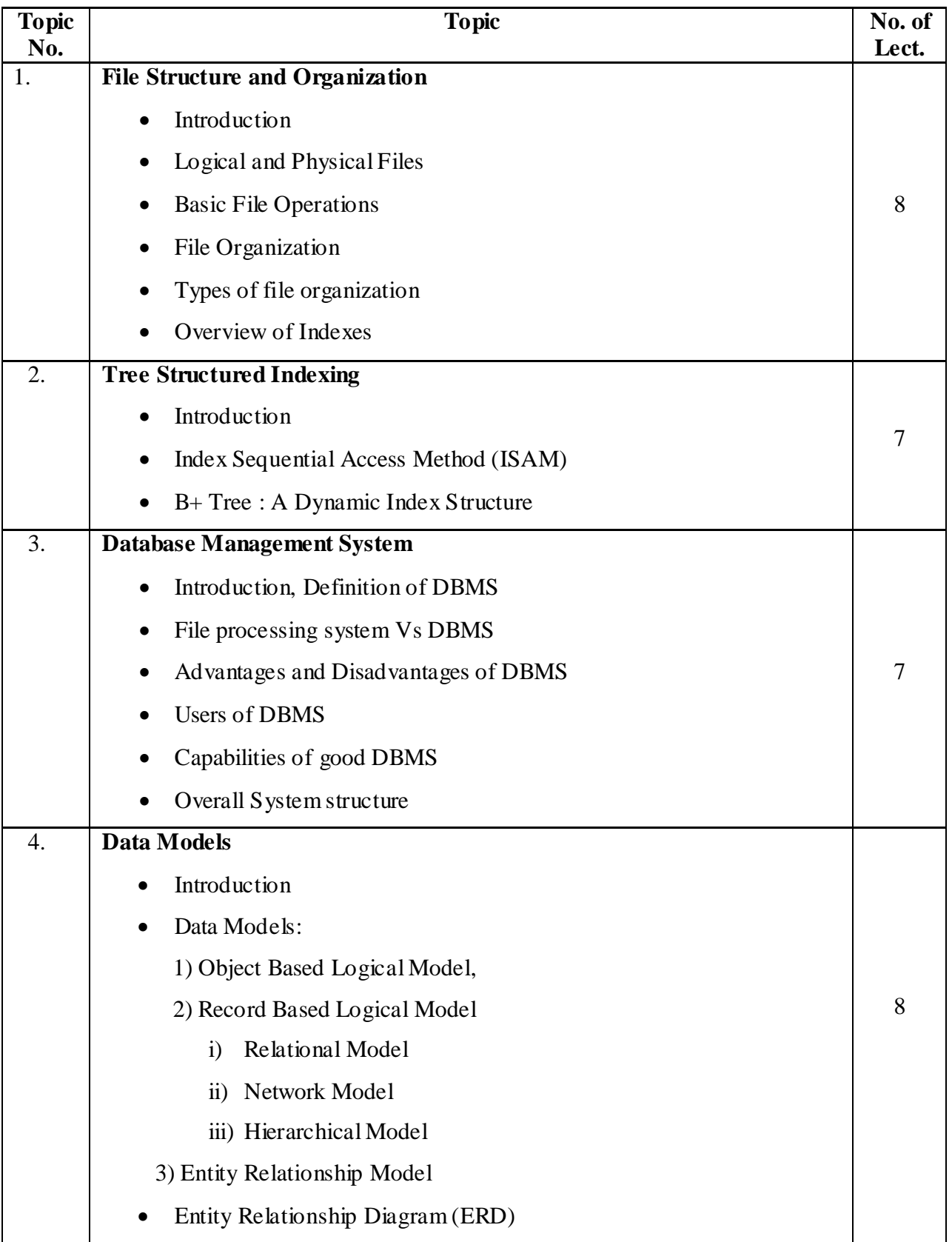

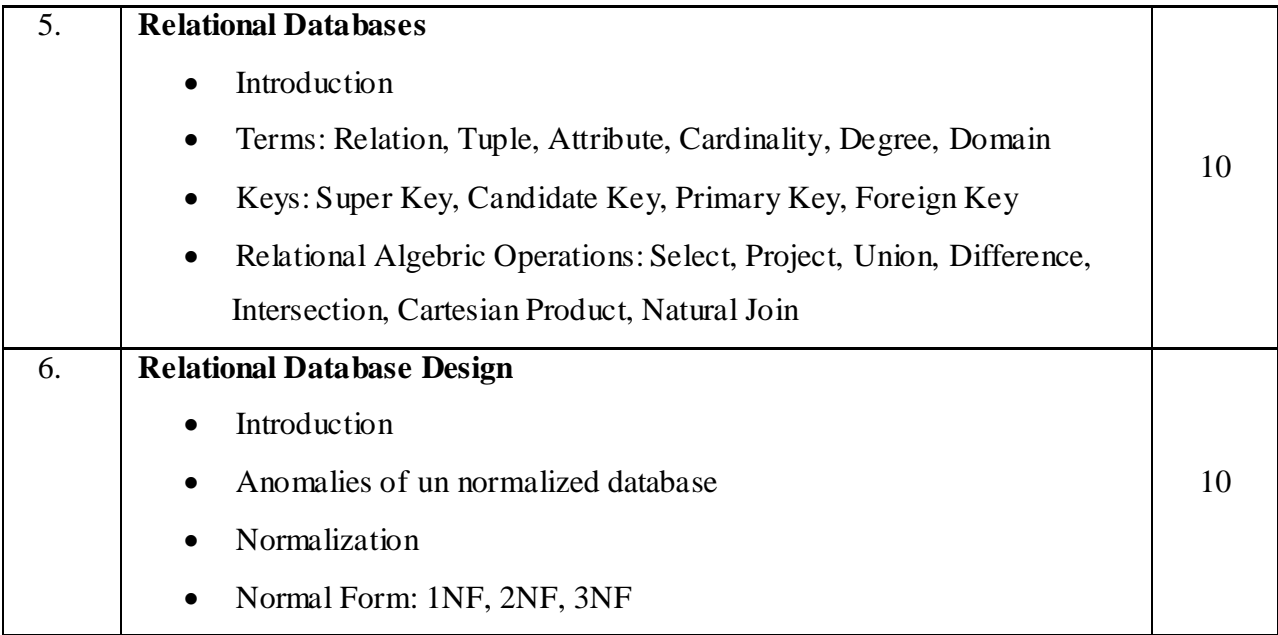

- 1) Database System Concepts By Henry korth and A. Silberschatz
- 2) An Introduction to Database System by Bipin Desai
- 3) File Structure by Michael J. Folk, Greg, Riccardi

# **BCA.S3.4-OBJECT ORIENTED PROGRAMMING WITH C++**

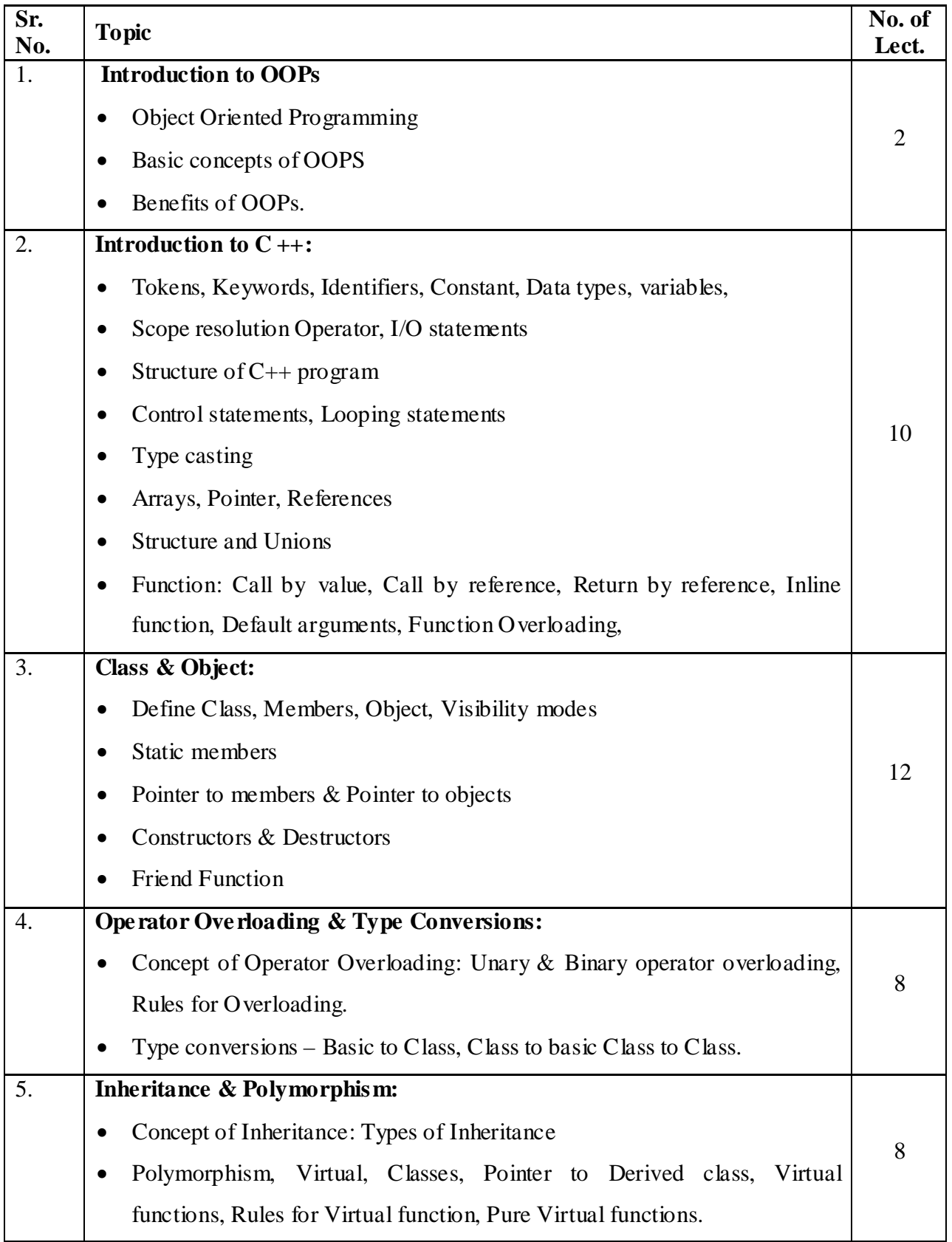

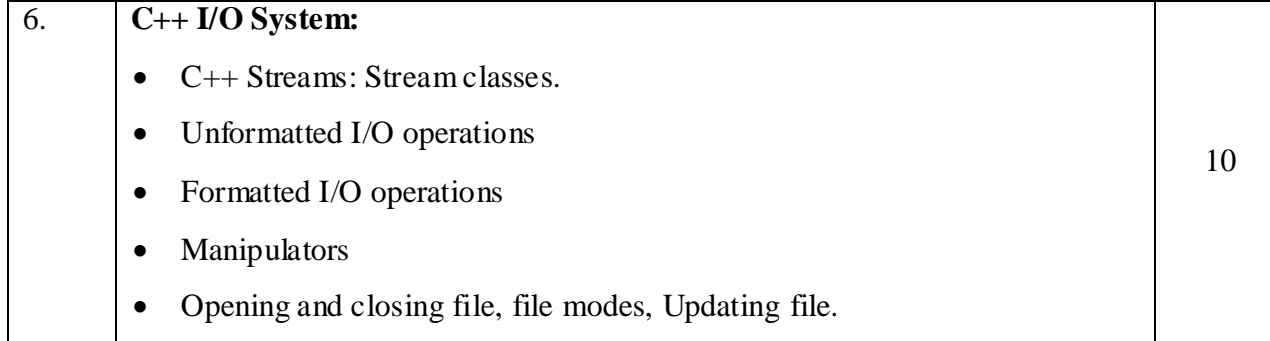

- 1. OBJECT ORIENTED PROGRAMMING WITH C++ by E. BALGURUSWAMI
- 2. OBJECT ORIENTED PROGRAMMING IN C++: by- RICHARD JOHNSON BAUGH  $\&$ MARTIN KALIN
- 3. C++ COMPLETE REFERENCE by-– H. SHEILD

# **BCA.S3.5-DATA STRUCTURES**

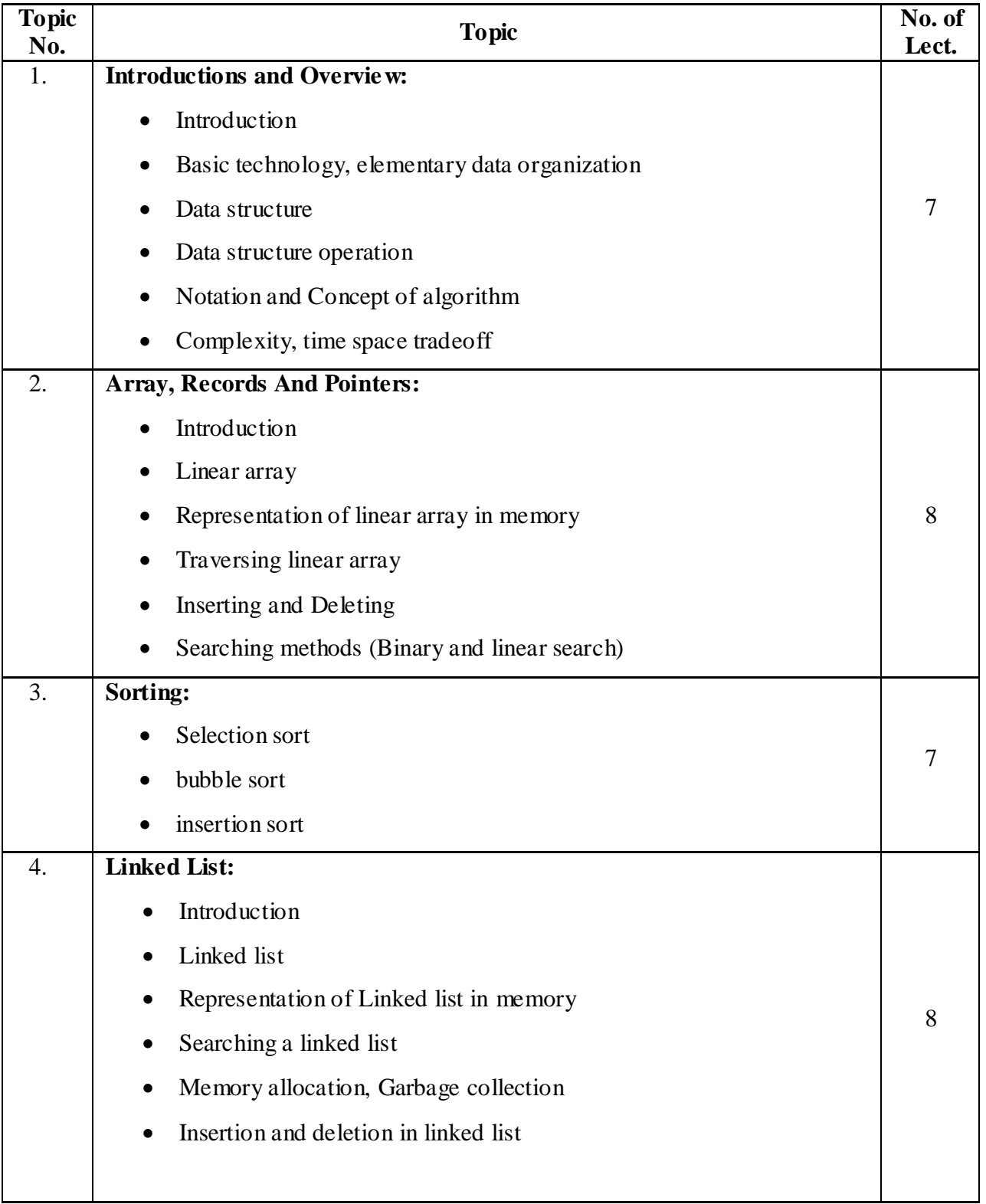

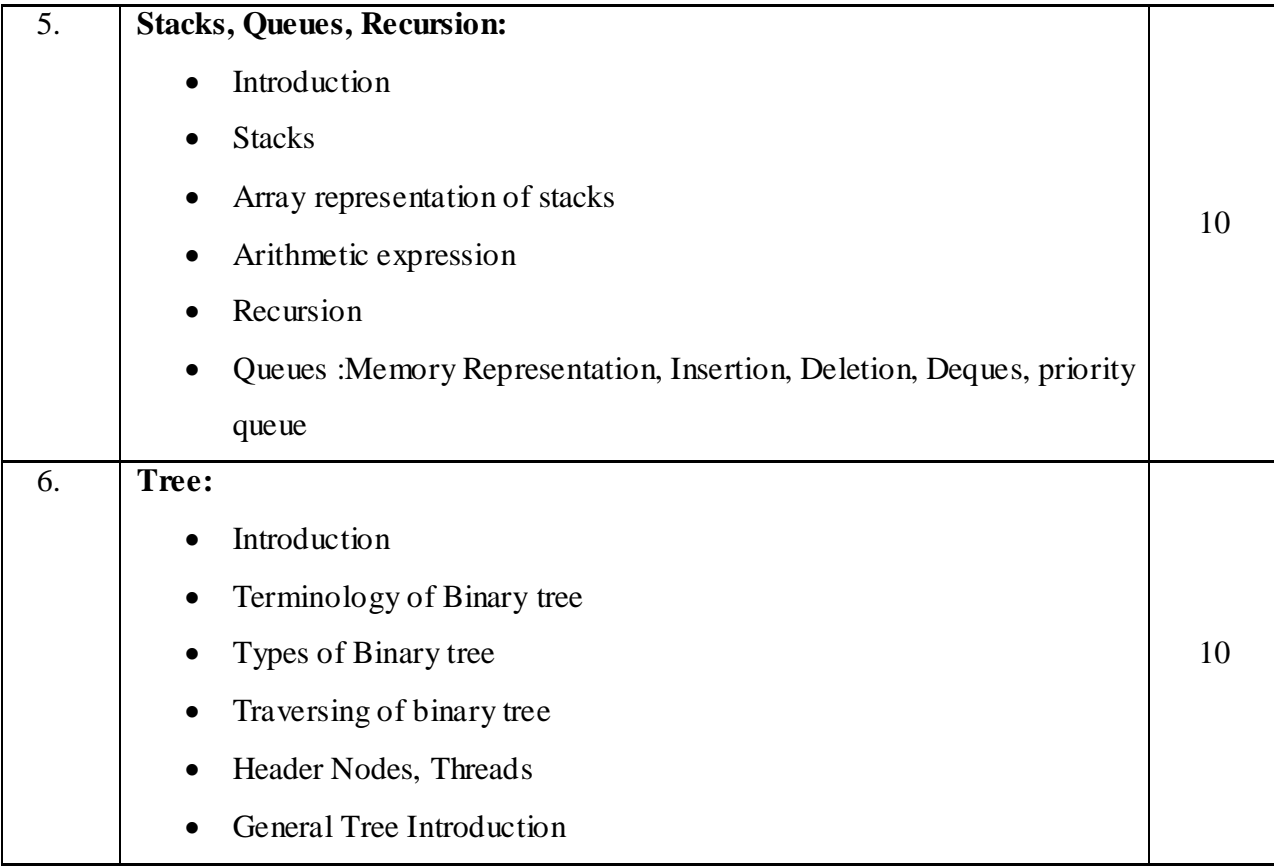

- 1. DATA STRUCTURE, BY SEYMOUR LIPSCHUTZ (SCHAUM'S OULINE SERIES INCOMPUTERS) – MCGRAW HILL.
- 2. AN INTRODUCTION TO DATA STRUCTURE WITH APPLICATION BY JEANPAUL, TREMBLAY PAUL, G. SORENSON (TATA MCGRAW HILL)

### **BCA.S4.1 – SOFTWARE ENGINEERING**

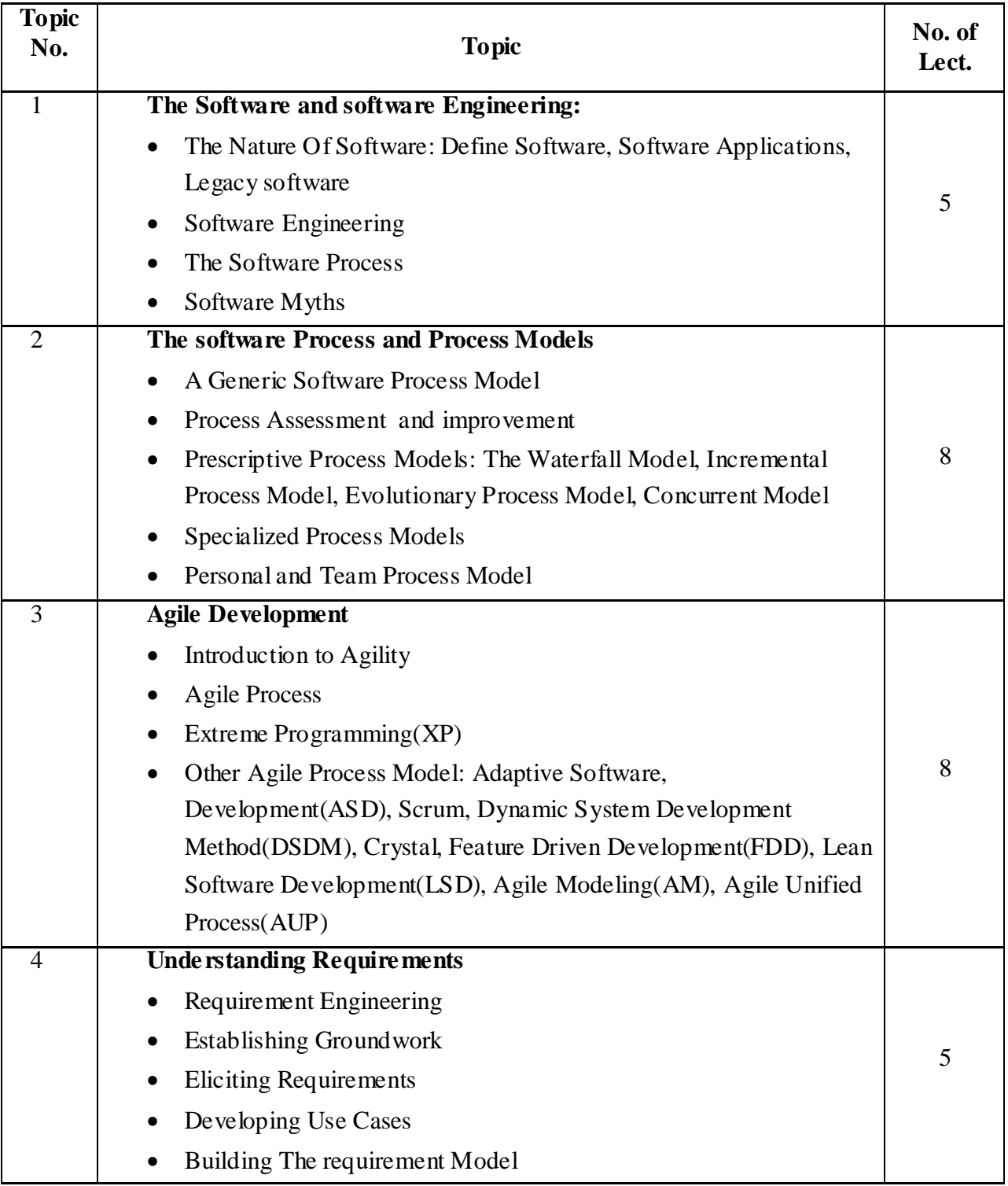

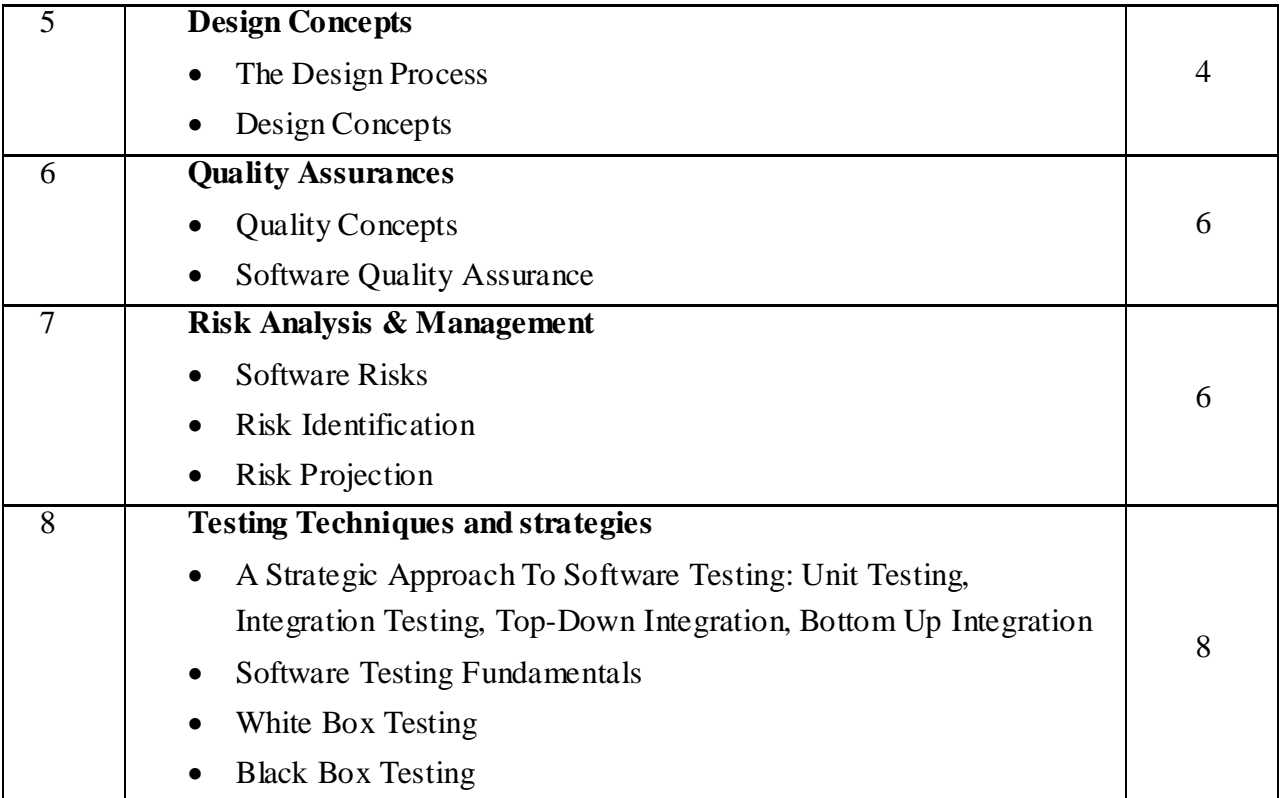

1. SOFTWARE ENGINEERING (A PRACTITIONER'S APPROACH) by ROGERS PRESSMAN (SEVENTH EDITION)

## **BCA.S4.2-TCP/IP**

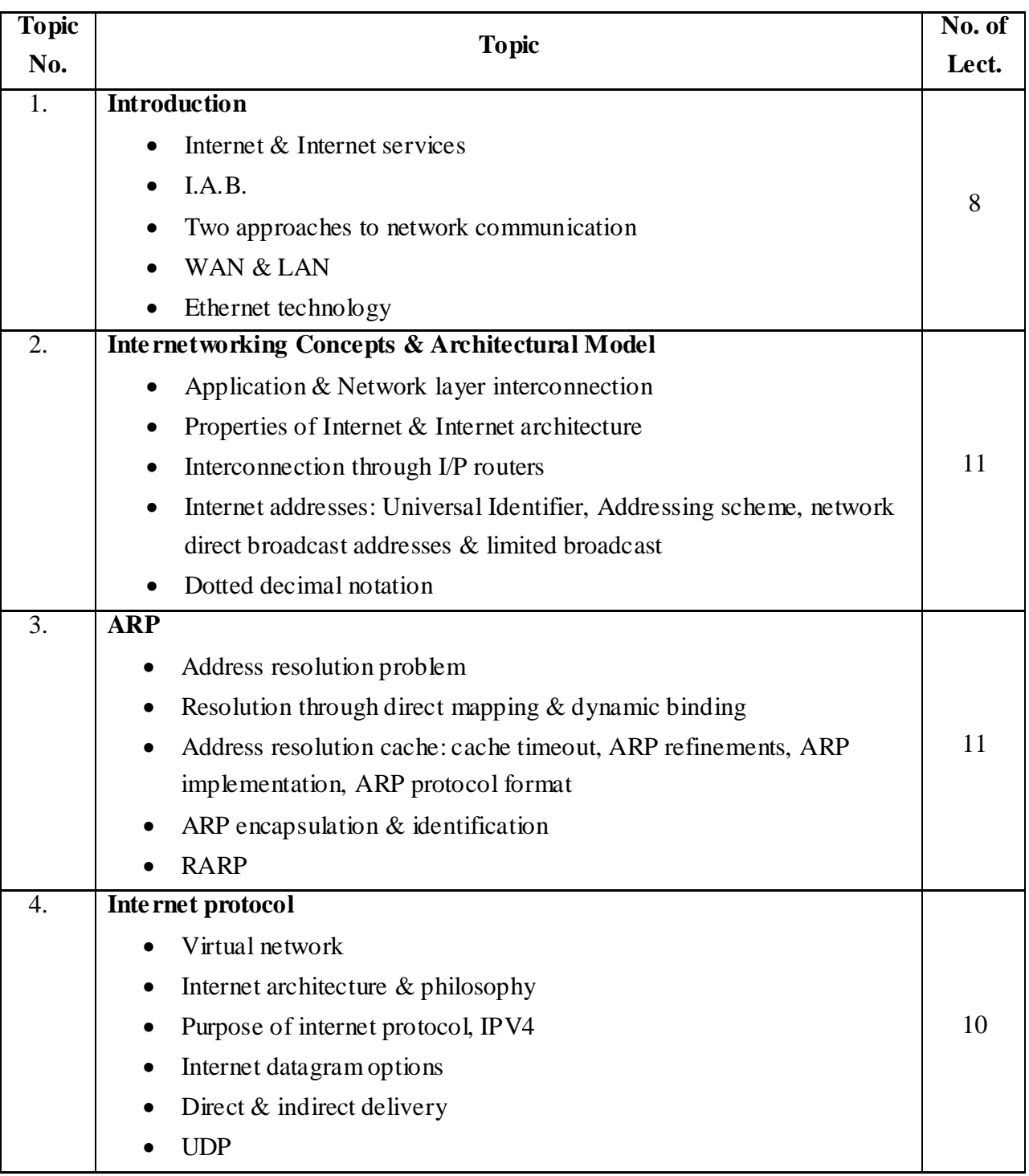

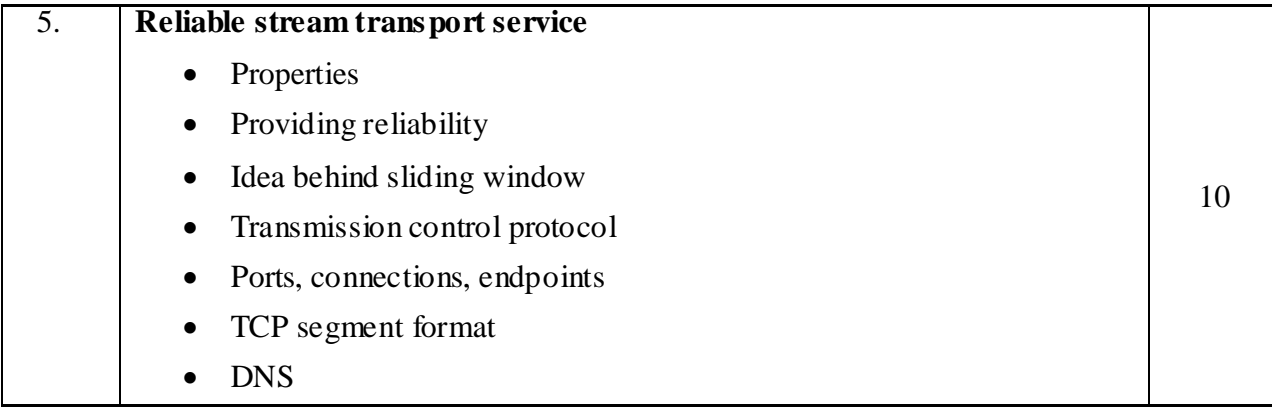

- 1. Internetworking with TCP/IP: Principles, protocols & architecture- By Douglos E. Comer (Pearson Education) (Volume 1. Fourth Edition)
- 2. Internetworking with TCP/IP: Principles, protocols & architecture- By Douglos E. Comer (Pearson Education) (Volume 1. Fifth Edition)

### **BCA.S4.3- E-COM AND CYBER SECURITY**

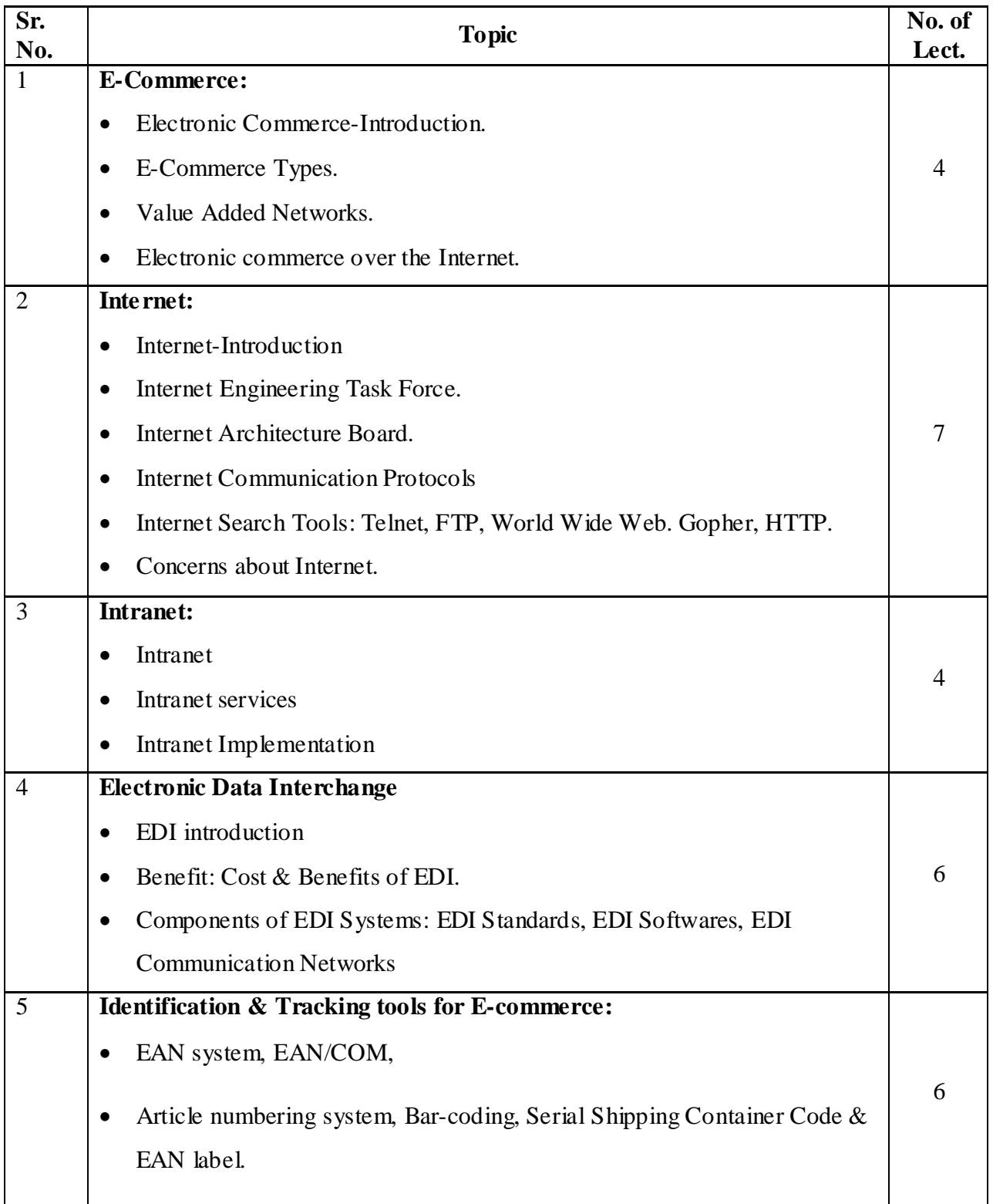

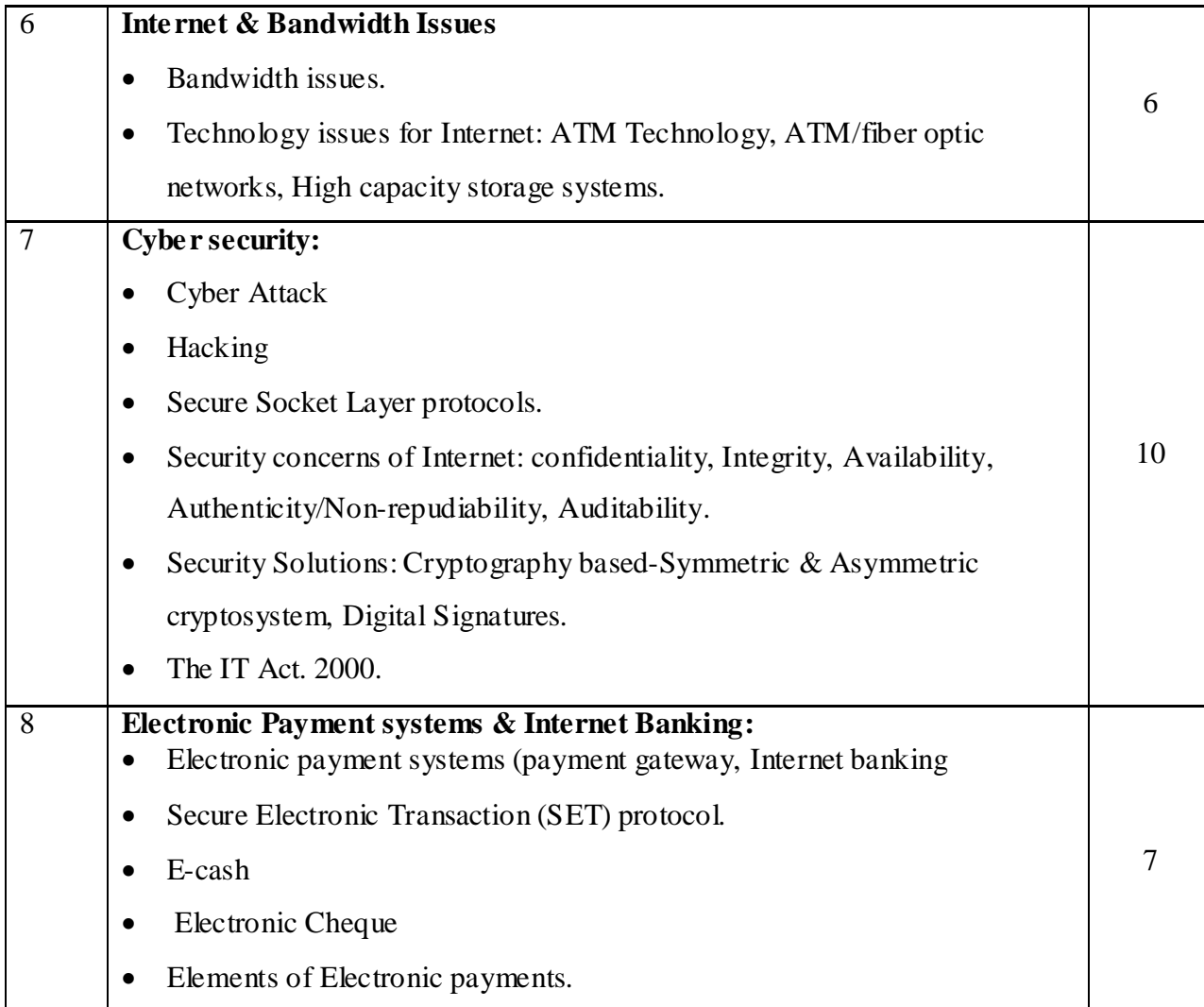

1. E-commerce (The cutting Edge of Business) by Kamlesh K. bajaj and Debjani Nag. – Ist & IInd Edition (Tata McGraw Hill publication.)

# **BCA.S4.4- INTRODUCTION TO RDBMS THROUGH ORACLE**

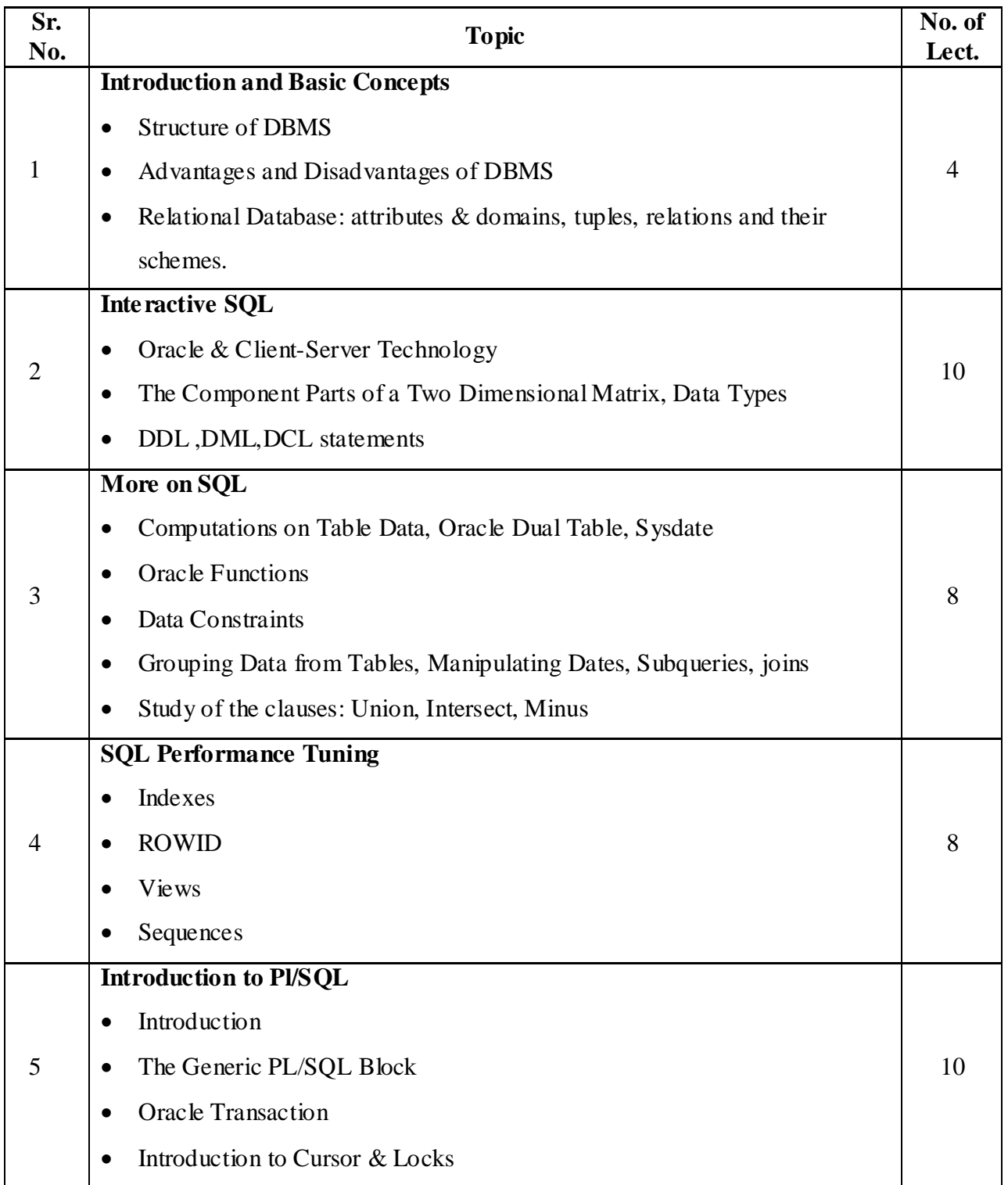

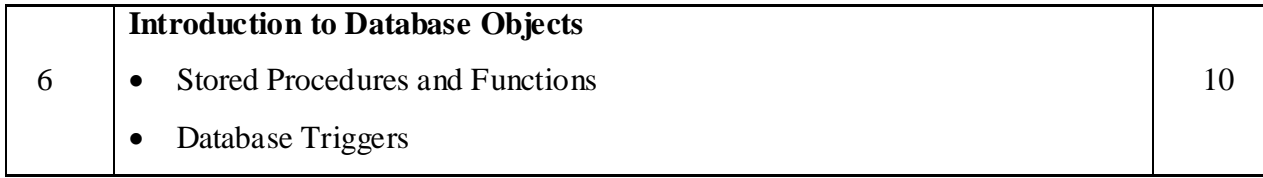

- 1. AN INTRODUCTION TO DATABASE SYSTEMS by BIPIN C. DESAI, (GOLGOTIA PUBLICATION)
- 2. SQL, PL/SQL THE PROGRAMMING LANGUAGE OF ORACLE,  $2^{\text{ND}}$ -
	- By IVAN BAYROSS (BPB PUBLICATIONS)

# **BCA.S4.5 – VISUAL BASIC**

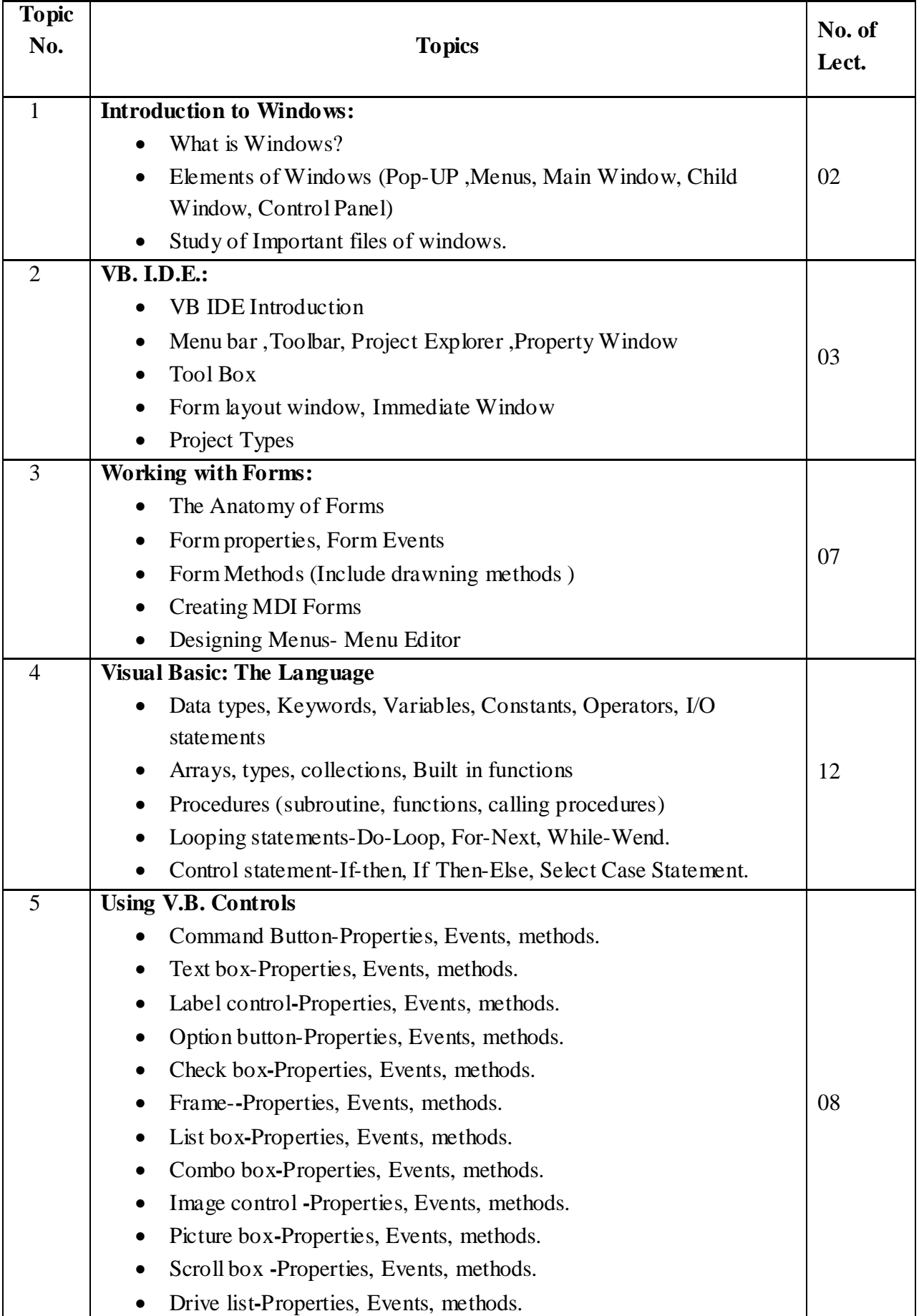

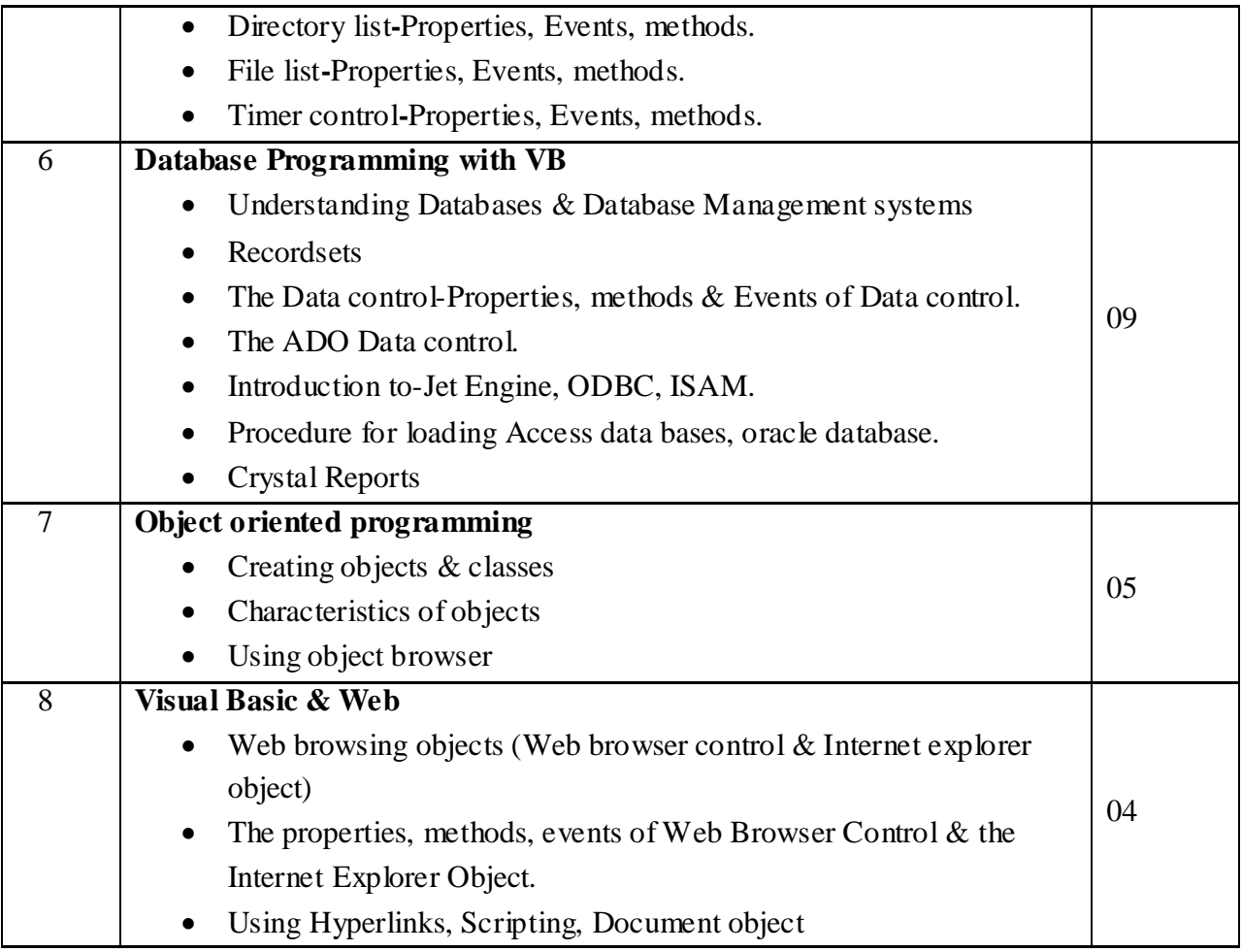

- 1. Visual Basic 6 complete-BPB Publication
- 2. Mastering Visual Basic 6-By Evangelous Petoutscis-Sybex
- 3. Peter Norton's Guide to Visual Basic 6- by Peter Norton & Michael Groh. (Techmedia Publication)

# **BCA.S5.1- CORE JAVA**

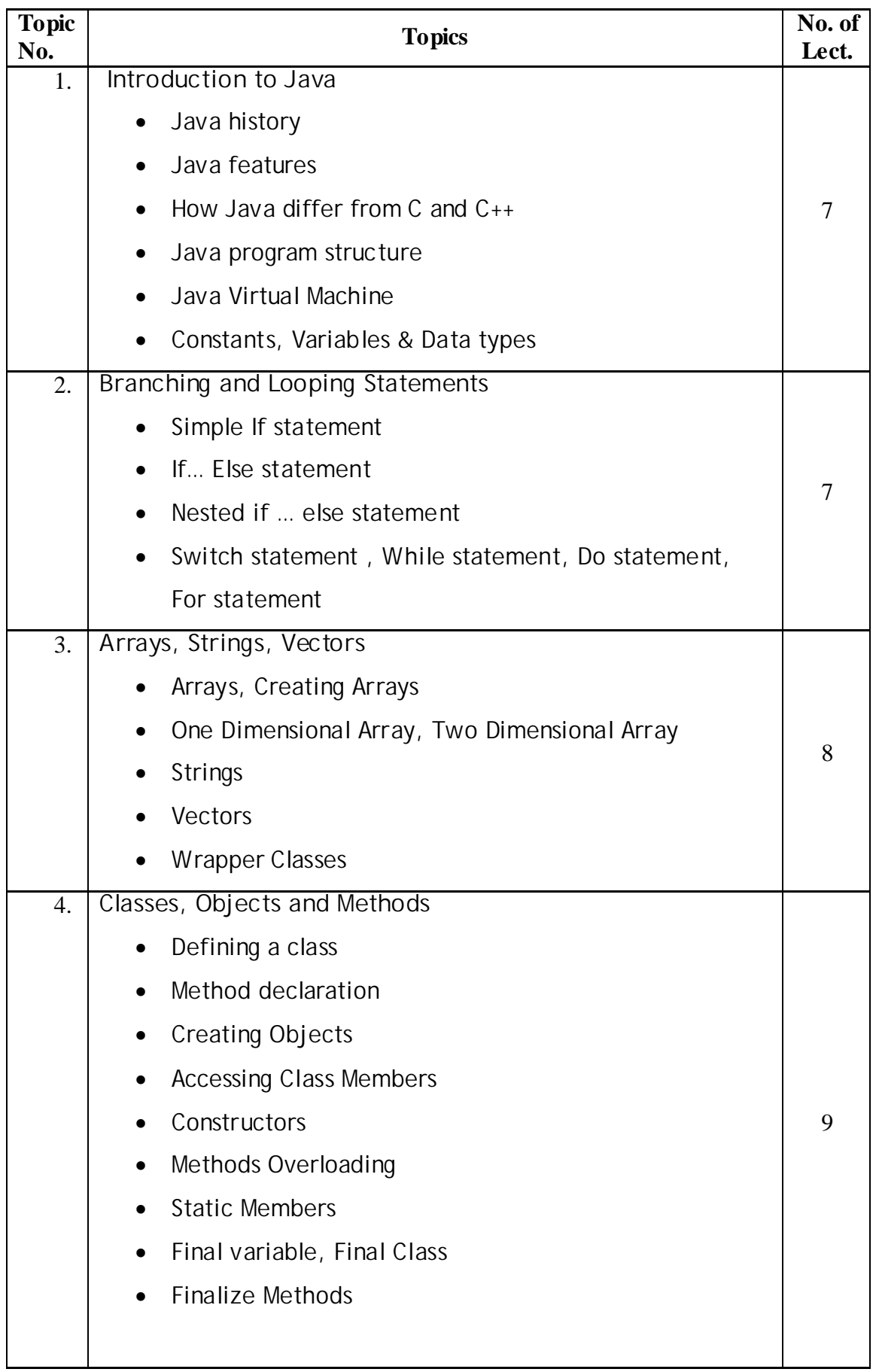

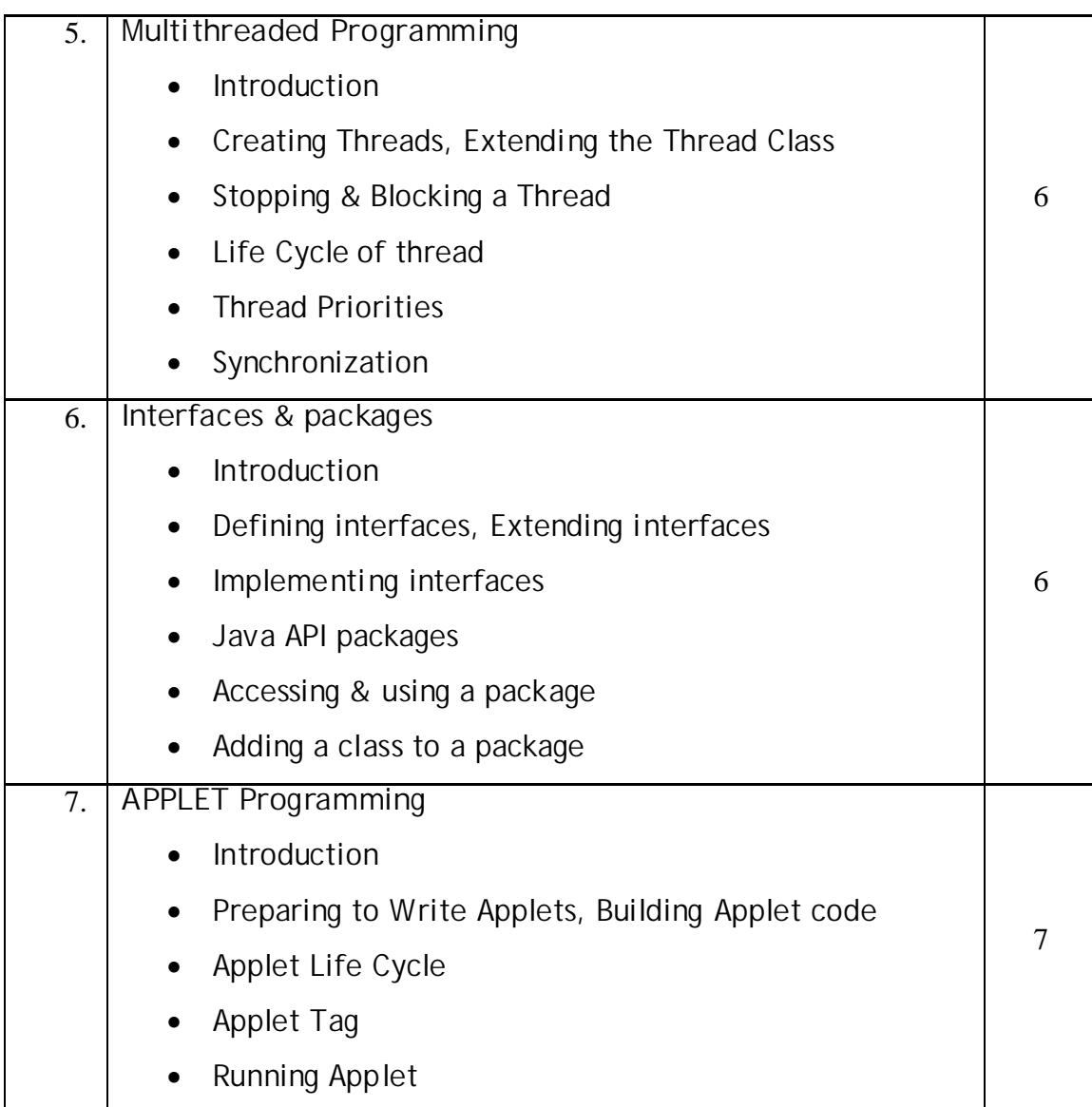

- 1. "Programming with JAVA a Primer" by E. Balguruswamy TATA McGraw Hill
- 2. "The Complete Reference JAVA 2" by H. Schildt

\*\*\*\*\*

# **BCA.S5.2 – PRINCIPLES OF COMPILER DESIGNING**

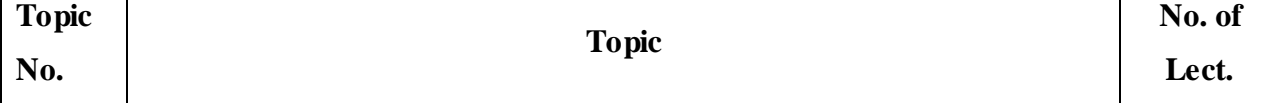

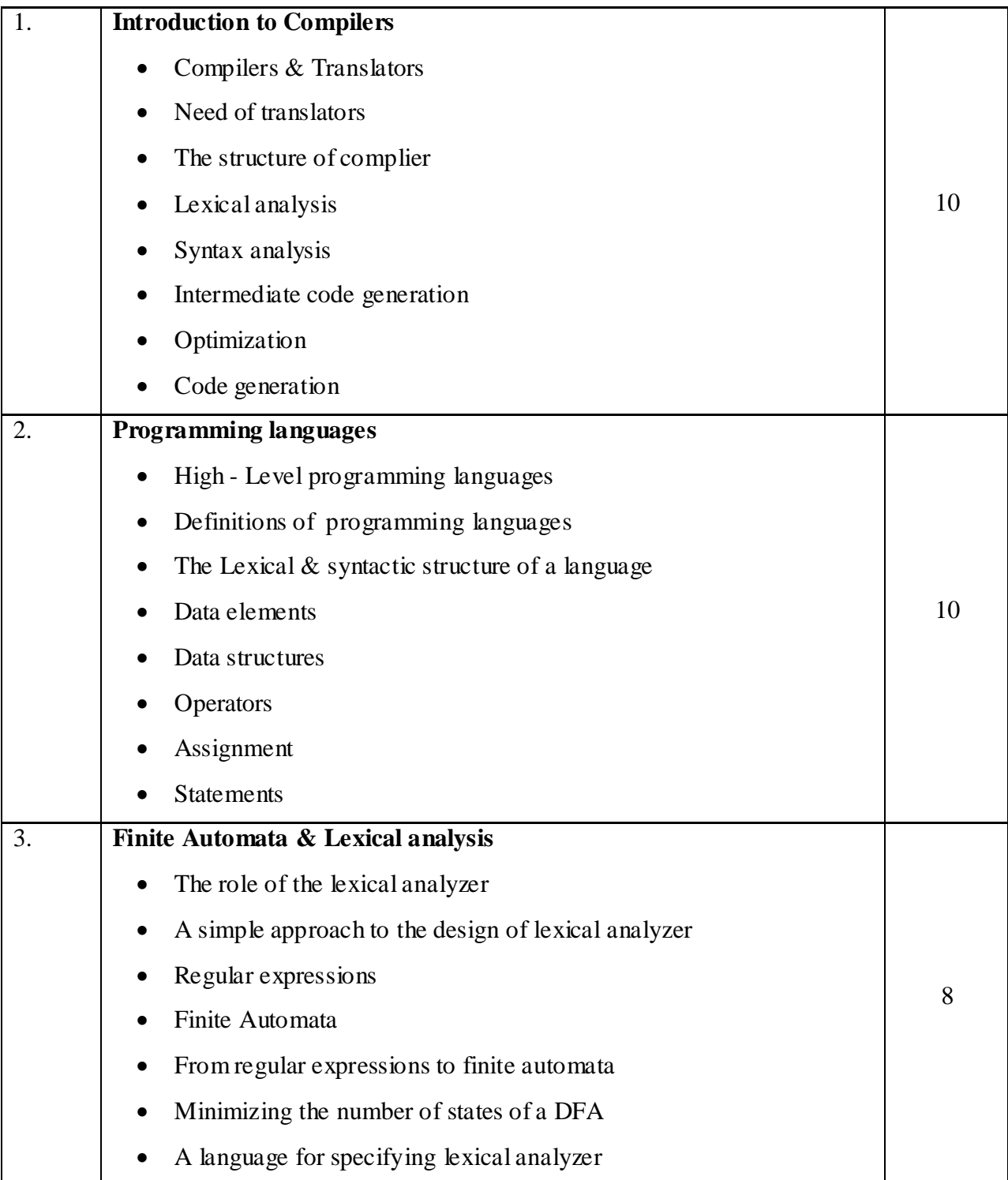

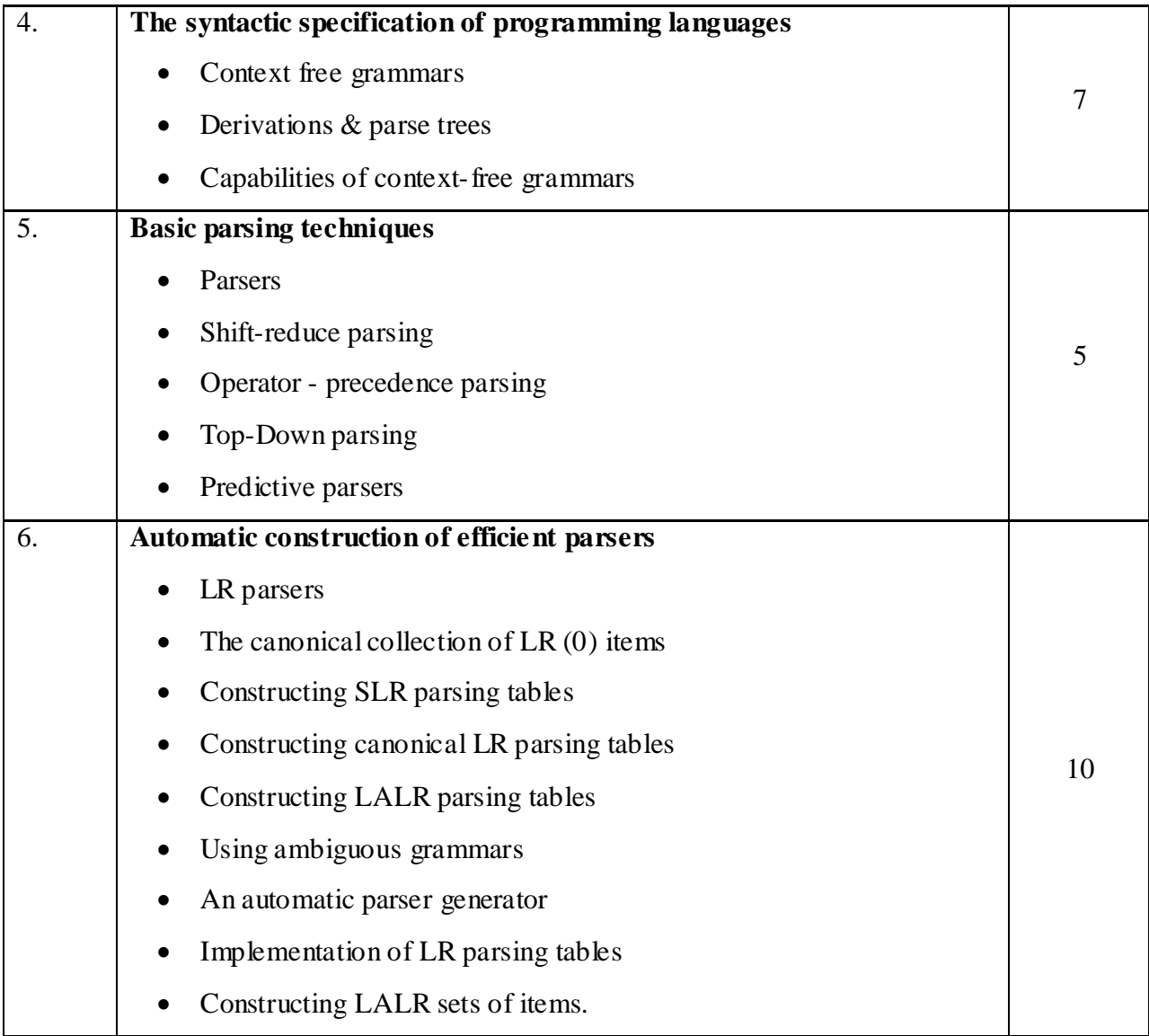

1. Principles of Compiler Design - by Alfred V. Aho, Jeffrey D. Ullman. Narosa

Publishing House ISBN-81-85015-61-9

2. Compliers, Principles. Techniques, and tools- by alfred V. Aho, Ravi Sethi,

Jeffry D. Ullman ISBN-817-808-046-x

# **BCA.S5.3 – DISTRIBUTED SYSTEMS**

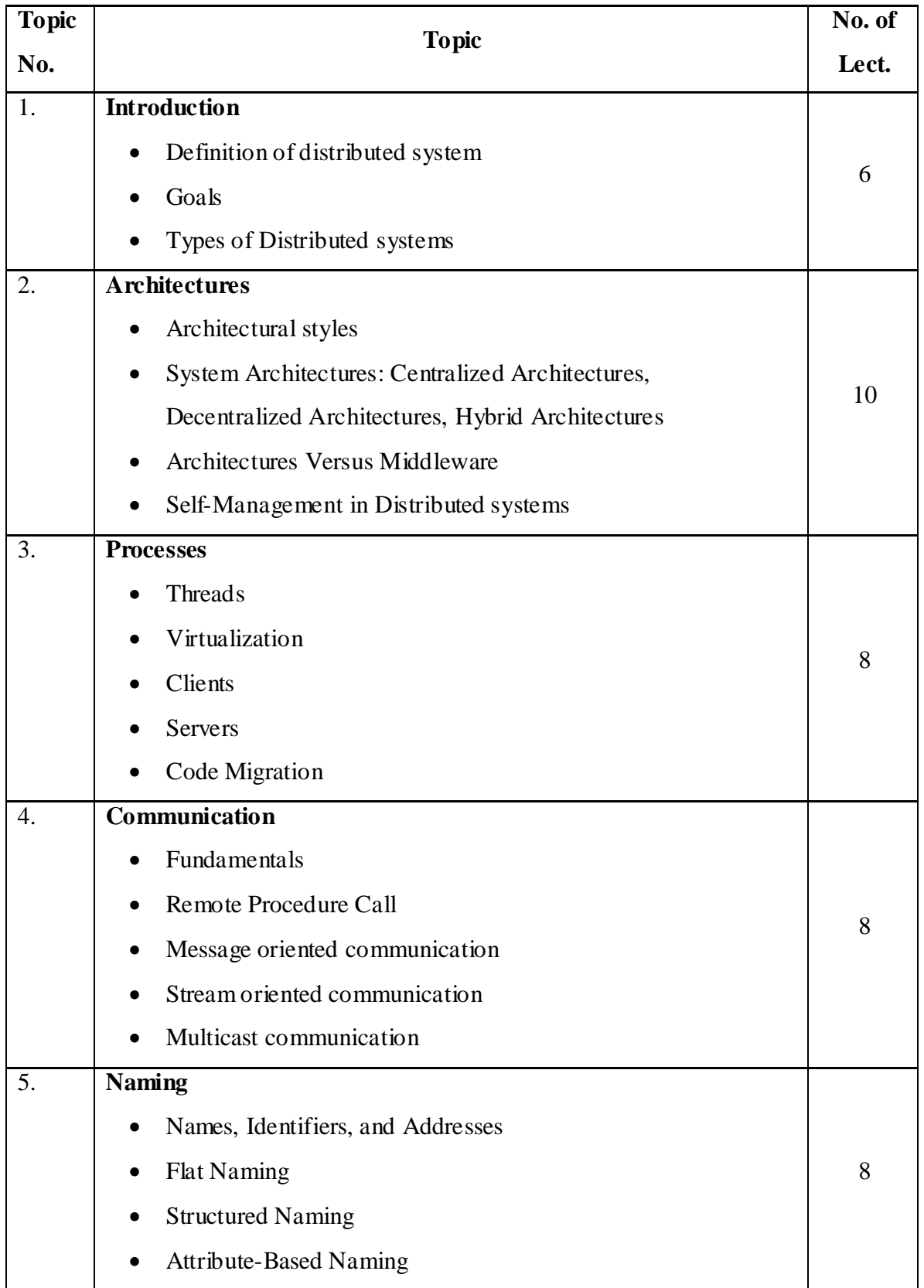

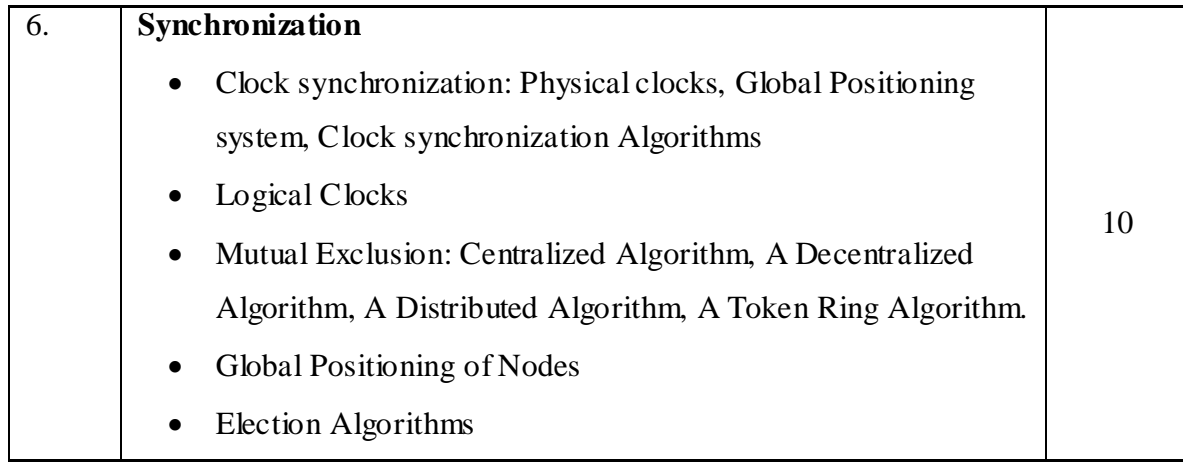

1. Distributed systems principles and Pargadigms, Second Edition- by Andrew S.Tanenbaum, Maarten Van Steen.

# **BCA.S5.4 – LINUX & UNIX OPERATING SYSTEMS**

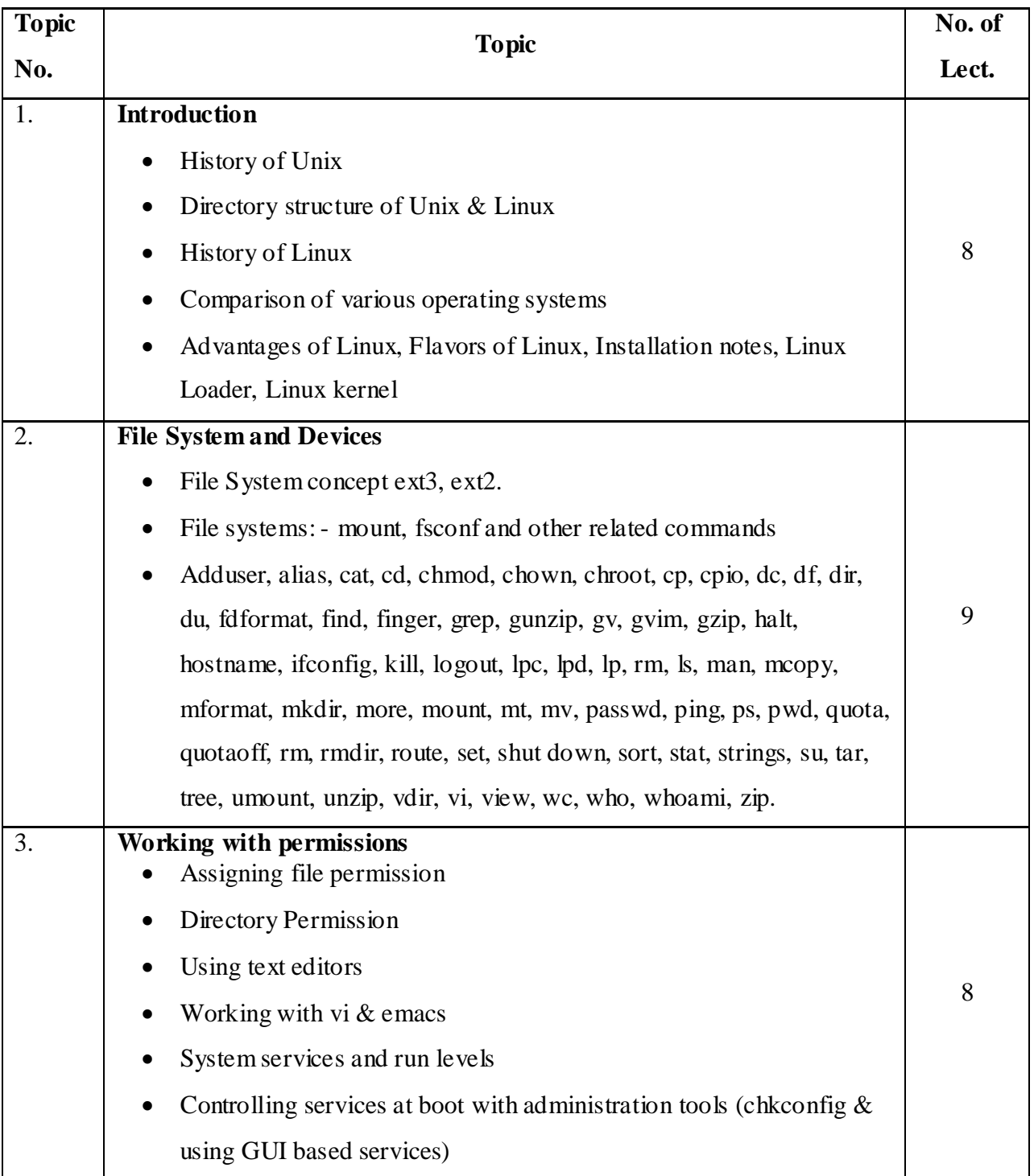

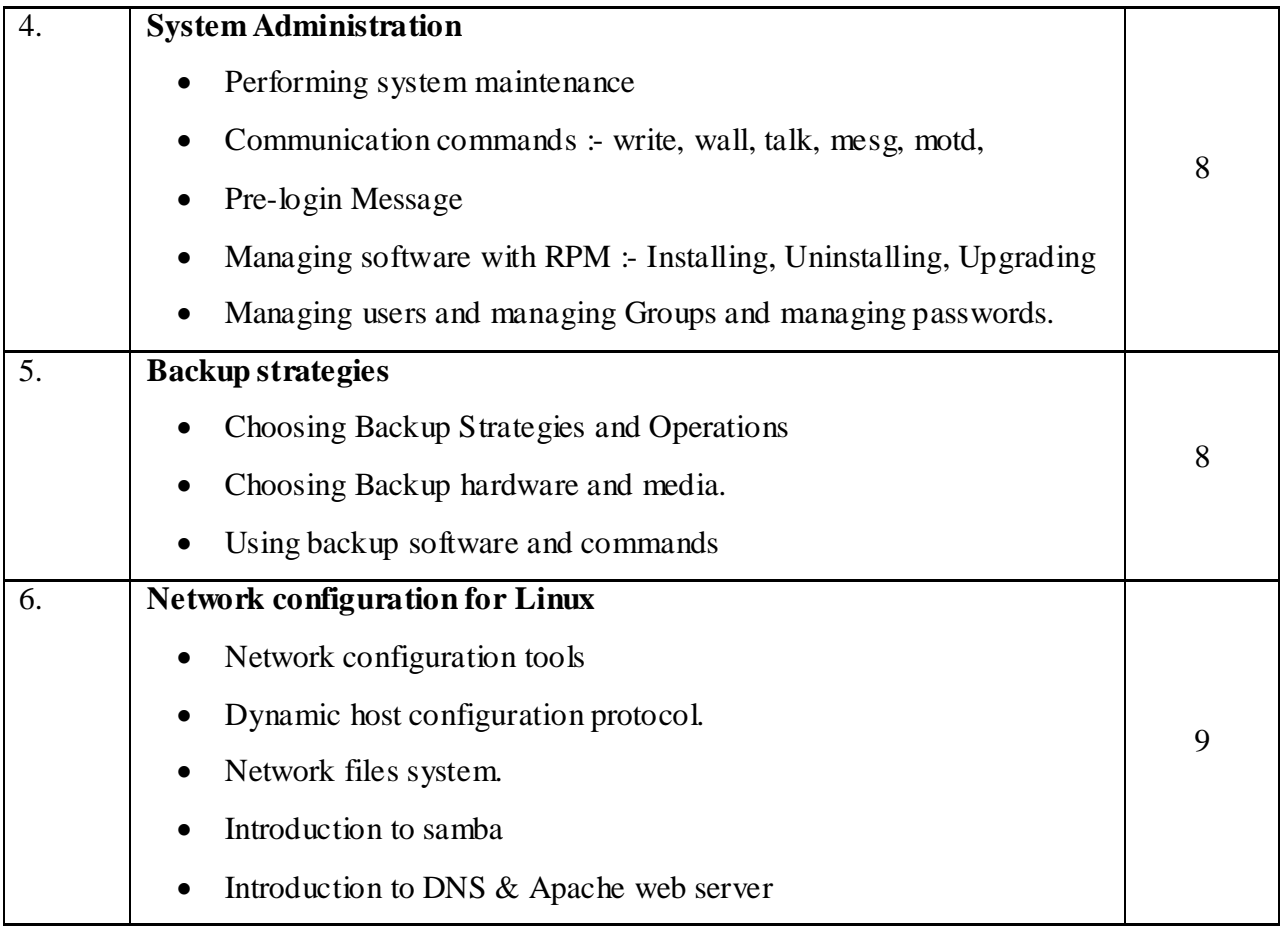

- 1 Bill Ball, David Pitts, "Red Hat Linux 7 Unleashed", Techmedia SAMS Publication
- 2 Evi Nemeth, Garth Snyder, Scott Seebass, Trent R. Hein, "UNIX System Administration
- 3 Handbook" Person Education Asia (LPE) (IIIrd Edition)
- 4 Red hat Linux & fedora unlashed Authors Bill Ball & Hoyt Dust.

# **BCA.S5.5 – PROJECT WORK**

### **TOTAL MARKS 80+20 TOTAL LECTURES 40**

Guidelines for Project Work ………………

- 1. Student can opt any programming language / software, FoxPro, C, C++, VC++, Oracle, VB, Java etc package for project work.
- 2. An individual or group of maximum 3 (three) students can work on single project
- 3. Project should strictly developed in lab and student should get it checked from guide time to time.
- 4. Student should get the Synopsis of project approved from guide well in advance
- 5. The project work should covers …….
	- Cover page
	- · Certificate
	- Declaration
	- Acknowledgment
	- Index
	- Introduction of project
	- Data flow diagram
	- Source code
	- · Result/output
	- · Limitations
	- Conclusion
	- · Bibliography

**Student should submit one copy of project to the college.**

**For project work, there should be one external Examiner from the**

**University & one internal Examiner from College.**

# **BCA.S6.1- ADVANCE JAVA**

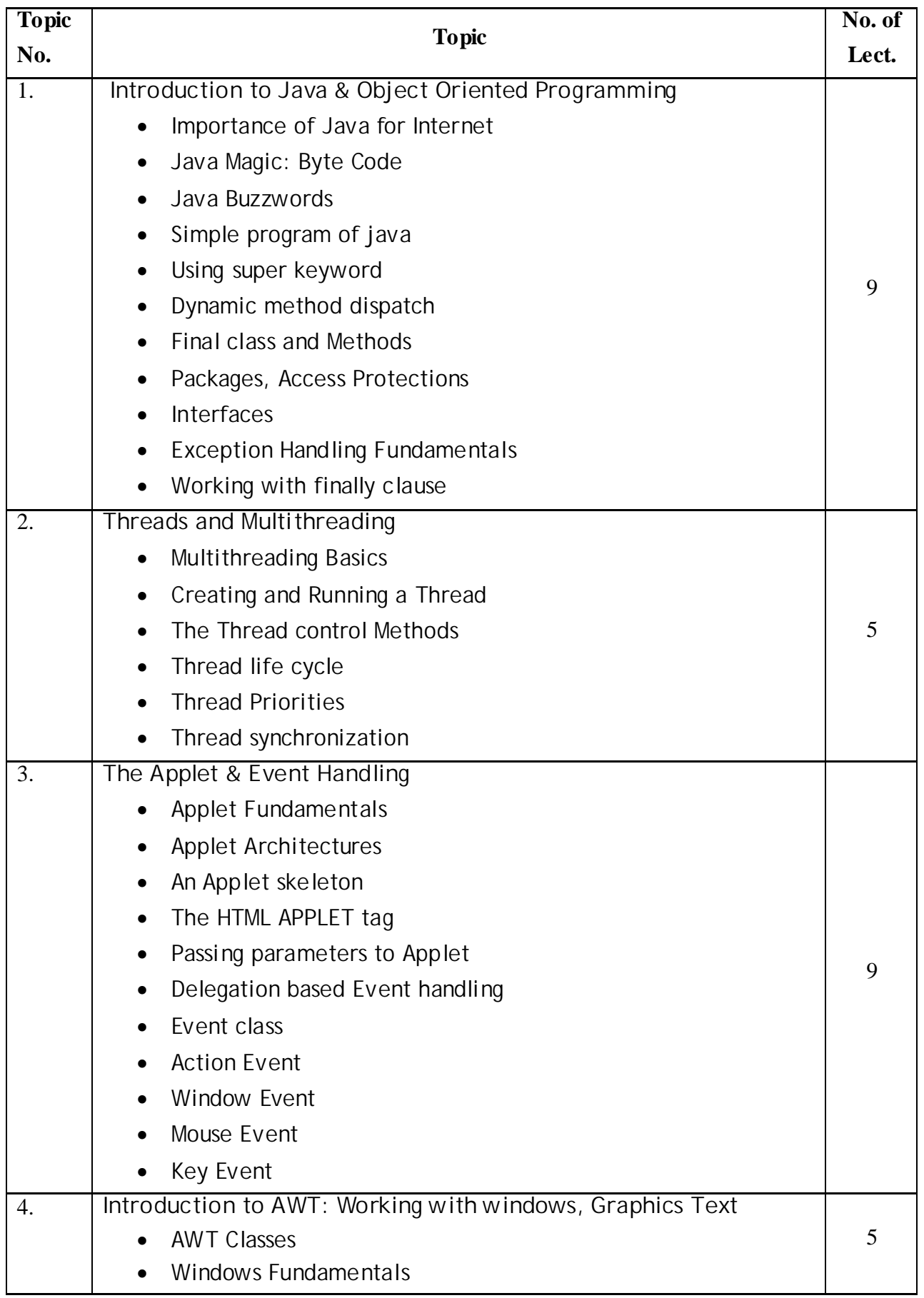

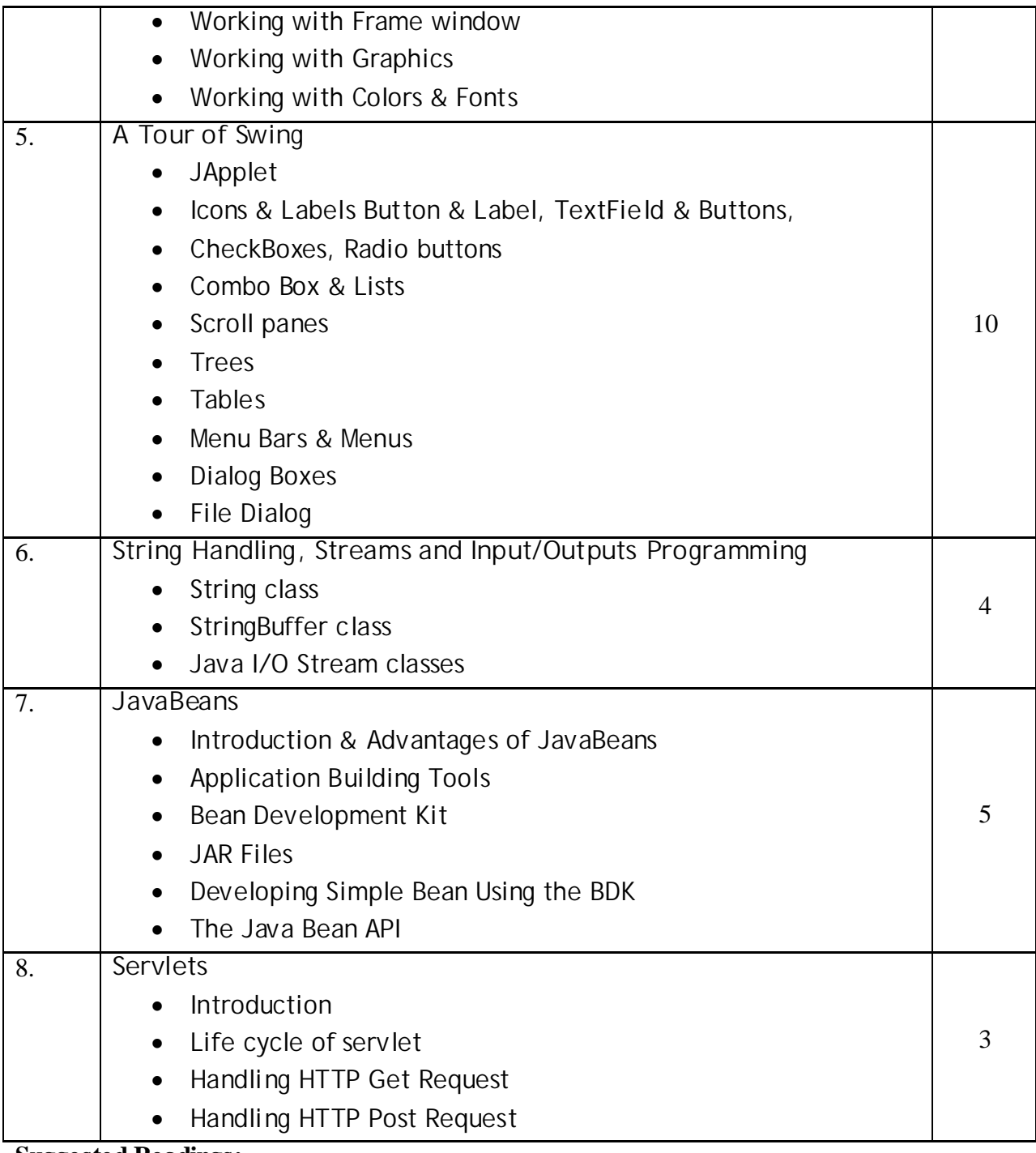

1. Java The Complete Reference- by Herbert Schildt Tata McGraw-Hill

2. Mastering Java2 J2SE1.4- by John Zukouski PBP Publication

3. JavaTM How to Program sixth Edition- By H.M Deitel, P.J. Deitel

4. JAVA 2,J2SE 1.4 Complete, BPB Publication.

# **BCA.S6.2- MULTIMEDIA SYSTEM**

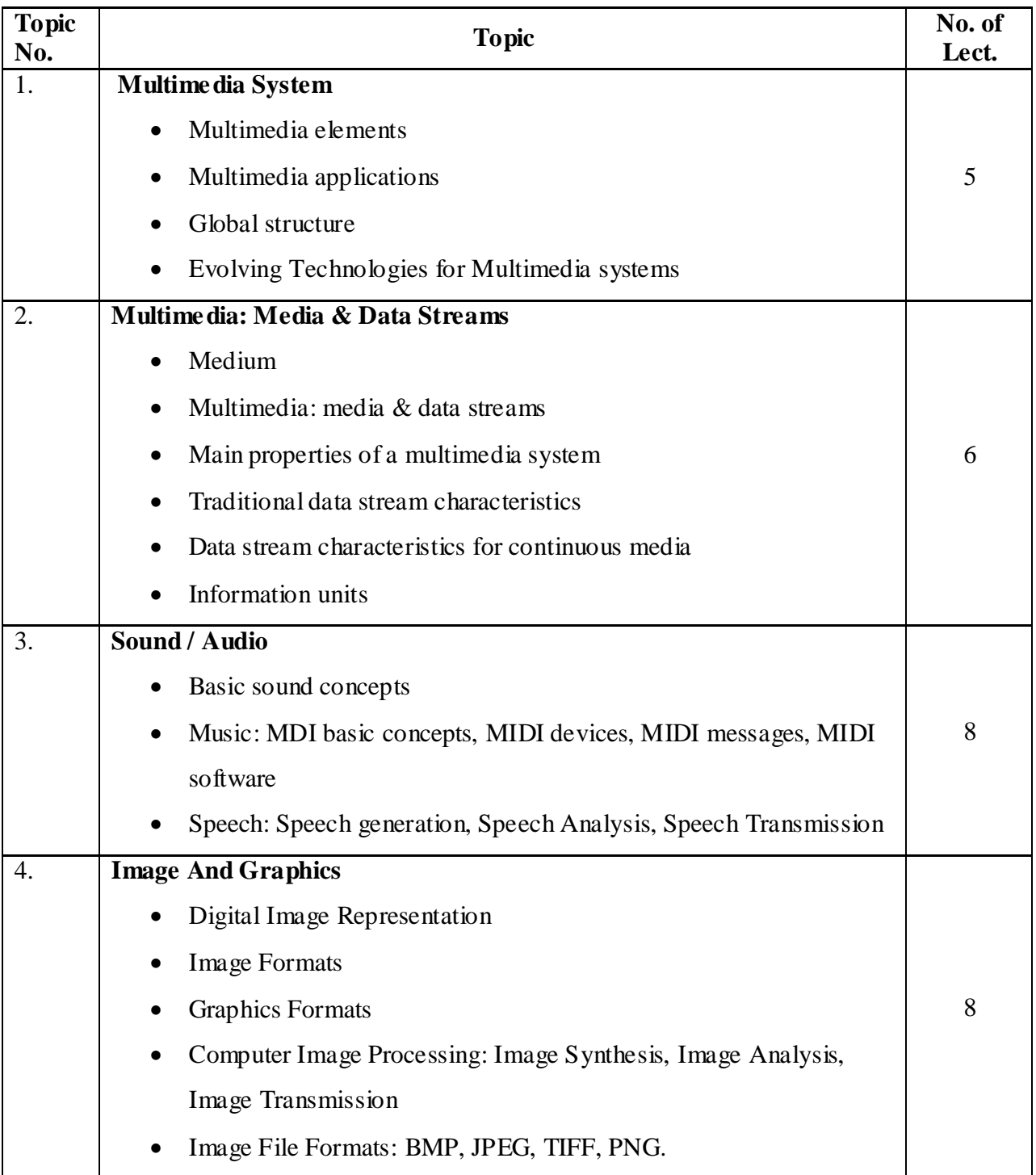

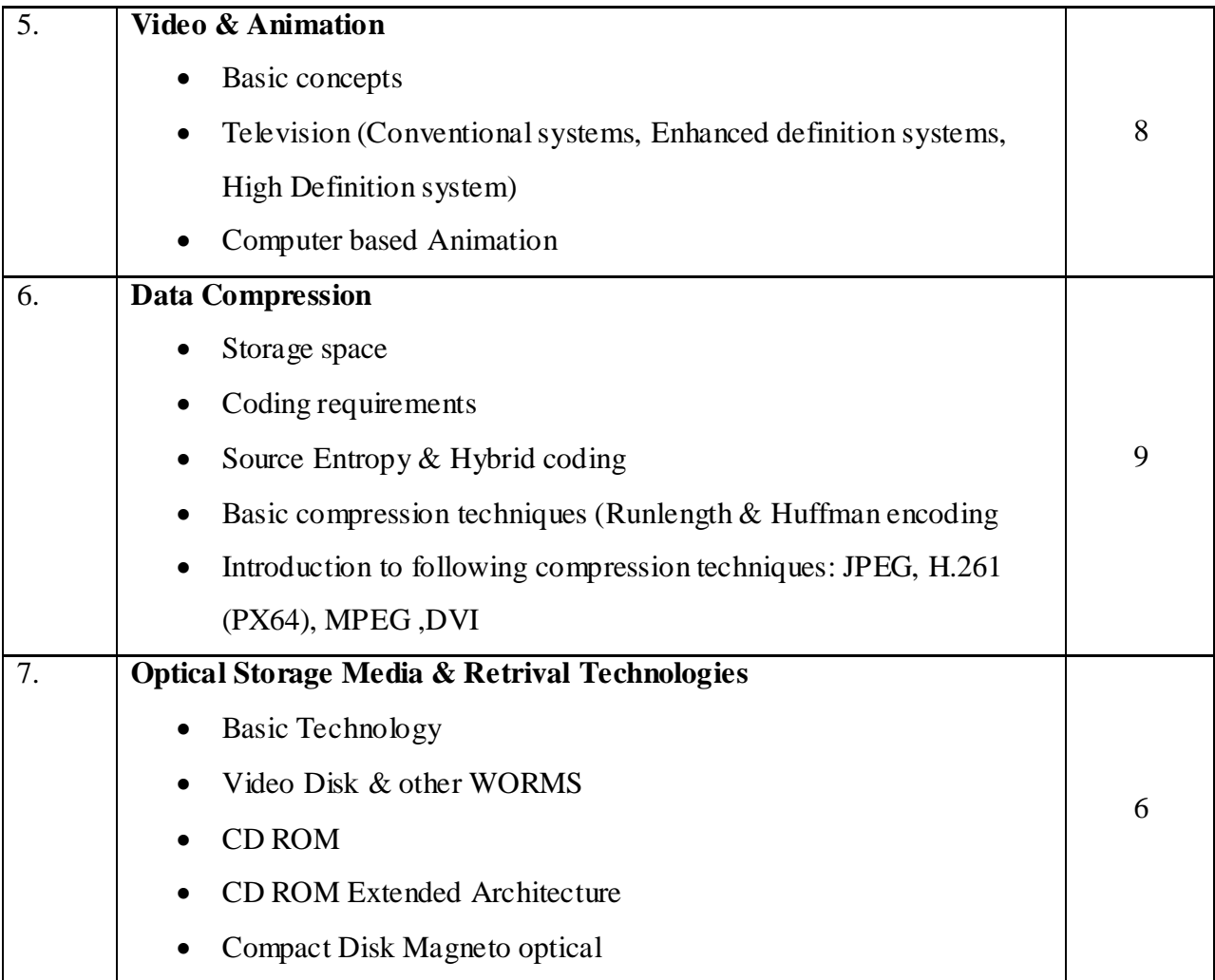

1) MULTIMEDIA SYSTEM DESIGN

By P. K. ANDLEIGH, KIRAN THAKRAR

2) MULTIMEDIA COMPUTING COMMUNICATION & APPLICATION

By RALF STEINMETZ, & KLARA NASHTEDT (Pearson Education)

# **BCA.S6.3 – COMPUTER GRAPHICS**

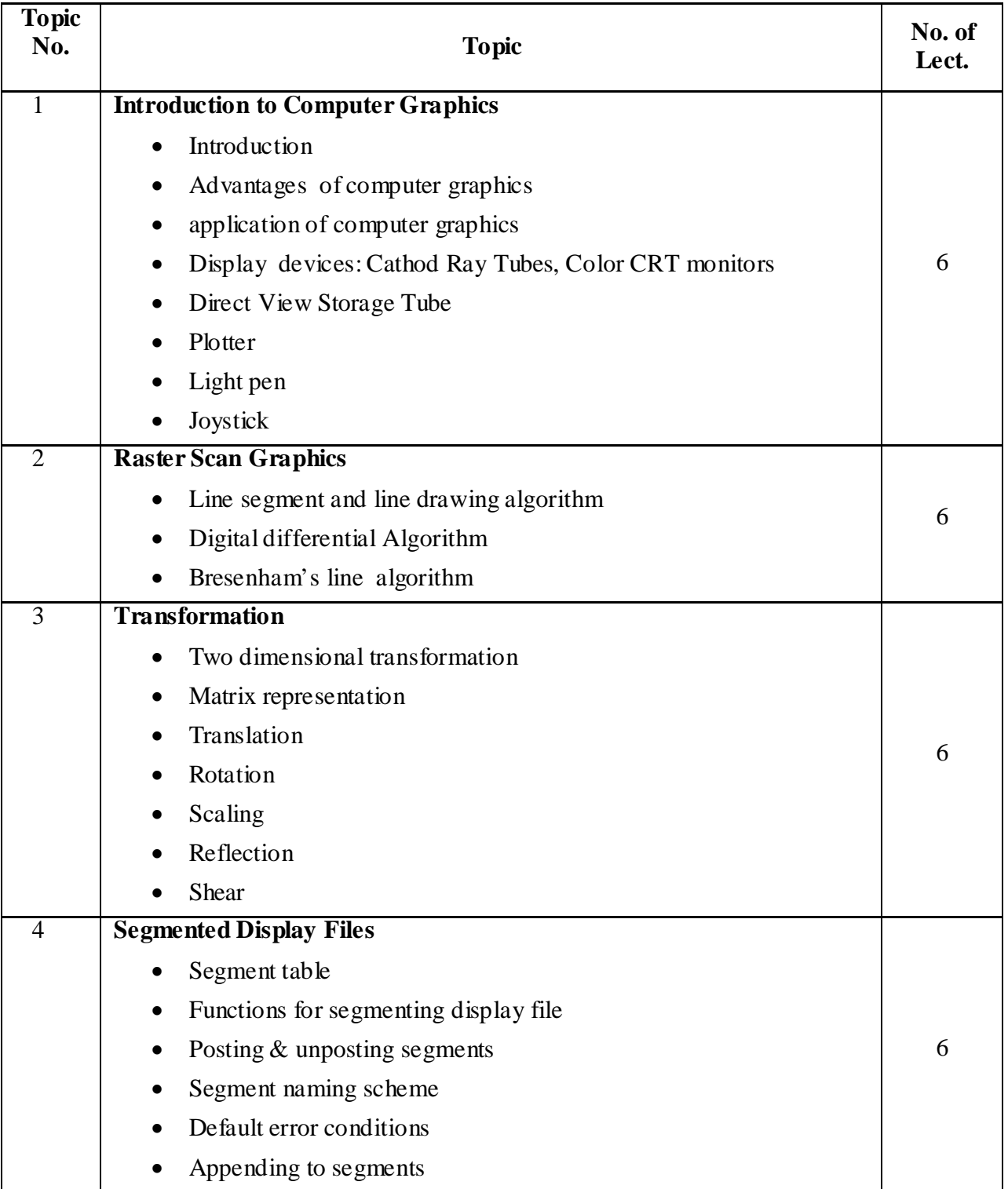

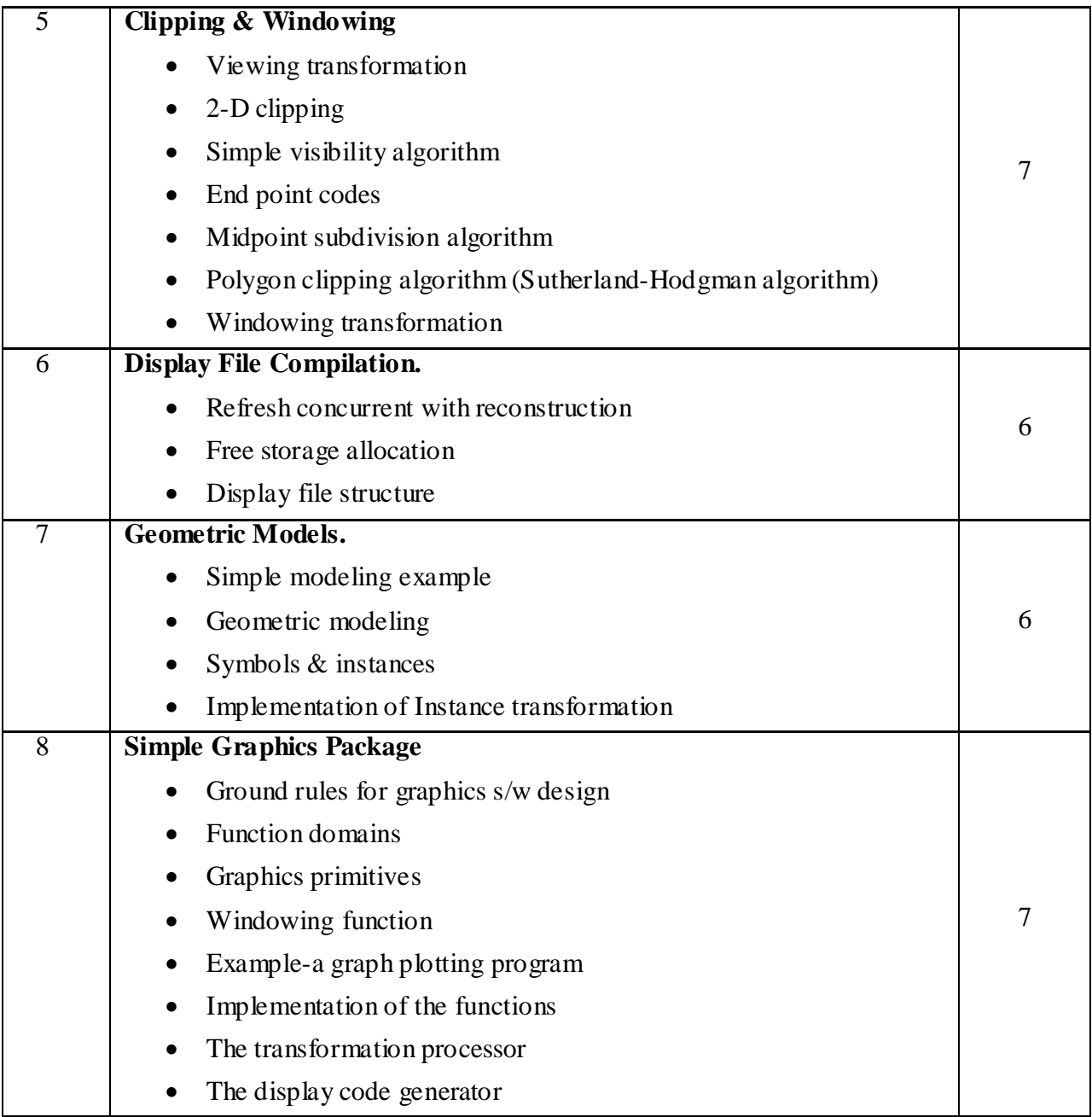

1. Principle of Interactive Computer Graphics -Willam Newman &

Robert Sproull (TMH)

2. Prodedural Elements for Computer Graphics -David F. Rogers

(TMH)

3. Computer graphics -A.P.Gogse

\*\*\*\*\*

# **BCA.S6.4 – MOBILE COMMUNICATION**

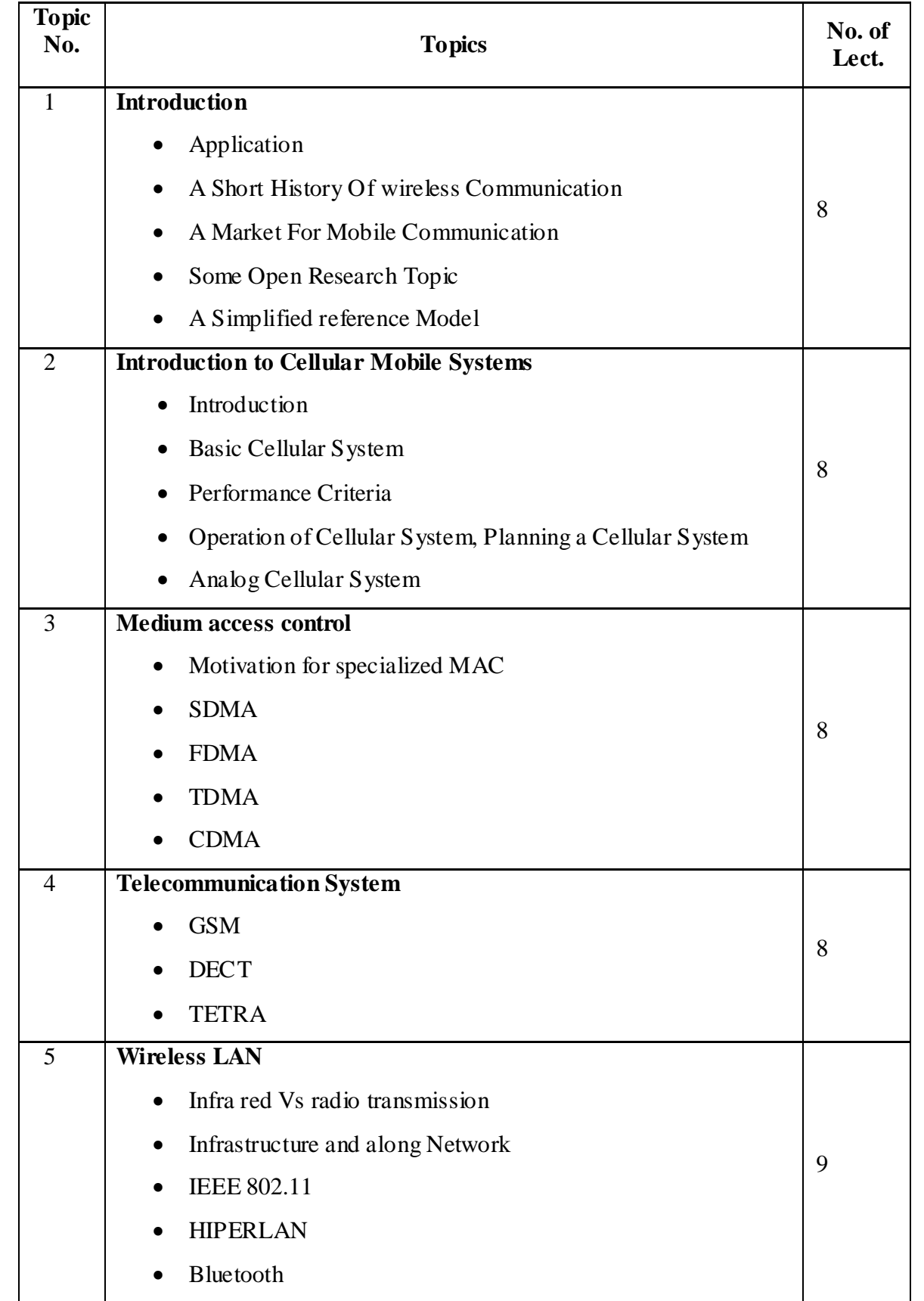

![](_page_61_Picture_92.jpeg)

- 1. Mobile Communications Second Edition By Jochen Schiller (Pearson Education)
- 2. Mobile Cellular Telecommunications Second Edition-By William C.Y.Lee (Mc-Graw-Hill)

# **BCA.S6.5 –VISUAL BASIC.NET**

![](_page_62_Picture_353.jpeg)

![](_page_63_Picture_82.jpeg)

- 1. Beginning VB.Net2003 willis, cross land and blair
- 2. ASP .Net and VB.Net Web Programming-Math J. Croush (pearson Edition)

\*\*\*\*\*\*